#### **BAB III**

## **ANALISA DAN PERANCANGAN SISTEM**

### **3.1. Analisa Sistem**

Selama ini untuk membentuk ruang kelas unggulan dilakukan dengan cara mengambil rata-rata tertinggi dari hasil nilai ujian kenaikan kelas, sedangkan sisanya dimasukkan dalam ruang kelas sedang yang dilakukan secara random, sehingga timbullah permasalahan yang ada, menurut pengamatan dan hasil evaluasi bapak/ibu guru yang mengajar di kelas IX, bahwa ruang kelas H sebagian besar siswanya adalah siswa kurang pintar, sedangkan pada ruang kelas C sebagian besar siswanya adalah siswa yang pintar, hal ini menunjukkan bahwa pembentukan raung kelas sedang belum berjalan dengan maksimal.

Aplikasi pengelompokan / *clustering* ini mengelompokkan siswa berdasarkan hasil evaluasi belajar siswa yang dikelompokkan per mata pelajaran berikut : Al-Qur'an Hadits, Aqidah, Fiqih, SKI, PKN, B.Indonesia, B.Arab, B.Inggris, Matematika, IPA, IPS, Seni, Penjas, TIK, B.Jawa, dan PLH. Dengan adanya pengelompokan ini dapat diketahui cluster siswa dengan prestasi akademik tinggi, sedang, dan rendah.

### **3.2. Hasil Analisis**

Hasil analisis masalah didapatkan bahwa data presatasi akademik yang diambil dari nilai hasil evaluasi belajar dari tiap-tiap mata pelajaran dapat diproses menggunakan clustering. Hasilnya berupa informasi yang dapat memudahkan pekerjaan bagi Waka. Kurikulum dalam mengetahui siswa yang mempunyai prestasi akademik baik, sedang dan kurang, yang bisa dijadikan acuan dalam membentuk kondisi kelas yang seimbang. Secara umum sistem yang akan di buat dalam penelitian ini adalah sebagai berikut :

- a. Tata usaha (Admin) mengunduh form isian nilai siswa dari sistem dan memasukkan data nilai siswa.
- b. Admin mengunggah form isian nilai siswa ke dalam sistem.
- c. Sistem melakukan proses pengelompokan nilai prestasi akademik siswa dengan metode K-Means.
- d. Admin dan Waka kurikulum mendapatkan laporan detail proses pengelompokan, melihat proses cluster semua siswa, melihat laporan centroid seluruh siswa yang di *cluster*.
- e. Wali Kelas dan Guru hanya dapat melihat laporan hasil pengelompokan prestasi akademik siswa berdasarkan cluster.

Pengelompokkan ini juga diharapkan membantu wali kelas dan guru dalam mengetahui perkembangan anak didiknya dalam bidang akademik, yang nantinya bisa dijadikan acuan oleh guru untuk memperbaiki sistem pengajaran selama ini dan memberikan perlakuan-perlakuan khusus terhadap tingkatan-tingkatan kemampuan siswa, sehingga proses pembelajaran dapat tercapai dalam seluruh kelas dan dalam semua tingkatan kemampuan siswa.

#### **3.2.1.Deskripsi Sistem**

Sistem yang dibangun adalah aplikasi pengelompokan prestasi akademik siswa MTs Negeri Gresik. Sistem yang dibangun ini bertujuan mengelompokkan prestasi akademik siswa berdasarkan hasil evaluasi belajar siswa. Adapun diagram alirnya dapat digambarkan pada Gambar 3.1 :

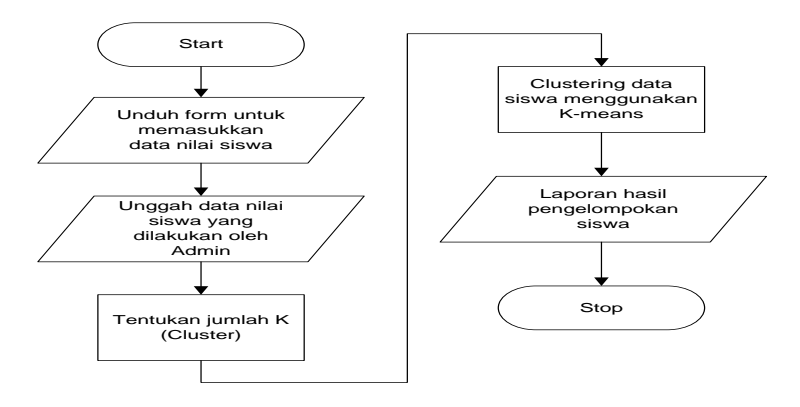

**Gambar 3.1** *Flowchart System*

Keterangan proses yang terjadi pada gambar 3.1:

- 1. Tata Usaha (Admin) mengunduh form isian data nilai siswa dari halaman Download Form dan memasukkan data nilai siswa berdasarkan data dari wali kelas/guru mata pelajaran.
- 2. Admin memasukkan atau mengunggah form data nilai siswa kedalam sistem.
- 3. Menentukan jumlah *cluster* (K).
- 4. Sistem akan memulai melakukan proses pengelompokan menggunakan metode *K-Means*.
- 5. Sistem menampilkan hasil akhir dari clustering, berupa laporan nama-nama siswa yang masuk ke dalam kelompok prestasi akademik tinggi, sedang, dan rendah.

### **3.2.2. Kebutuhan Data**

Kebutuhan data yang dijadikan inputan dalam sistem pengolompokan prestasi akademik ini adalah data nilai siswa kelas VIII MTs Negeri Gresik tahun pelajaran 2013-2014 sebanyak 355 siswa, yang meliputi nilai nilai ulangan harian, nilai penerapan, nilai ujian tengah semester, dan nilai semester tiap-tiap mata pelajaran berikut : Al-Qur'an Hadits, Aqidah, Fiqih, SKI, PKN, B.Indonesia, B.Arab, B.Inggris, Matematika, IPA, IPS, Seni, Penjas, TIK, B.Jawa, dan PLH.

### **3.2.3. Proses**

Proses yang terjadi dalam pengelompokan prestasi akademik ini adalah mengumpulkan data nilai hasil evaluasi belajar selama satu semester dari masing-masing wali kelas ruang kelas VIII, yang kemudian dijadikan inputan ke dalam sistem.

#### **3.2.4. Proses Perhitungan K-Means**

*K-means* merupakan salah satu metode pengelompokan data nonhirarki yang berusaha mempartisi data yang ada ke dalam bentuk dua atau lebih kelompok. Metode ini mempartisi data ke dalam kelompok sehingga data berkarakteristik berbeda dikelompokkan ke dalam kelompok yang lain. Adapun tujuan pengelompokan data ini adalah untuk meminimalkan varisai dalam suatu kelompok dan memaksimalkan variasi antar kelompok. K-Means merupakan salah satu metode pengelompokan data nonhierarki (Prasetyo,2012). Berikut ini adalah alur diagram dari algoritma k-menas digambarkan pada Gambar 3.2 :

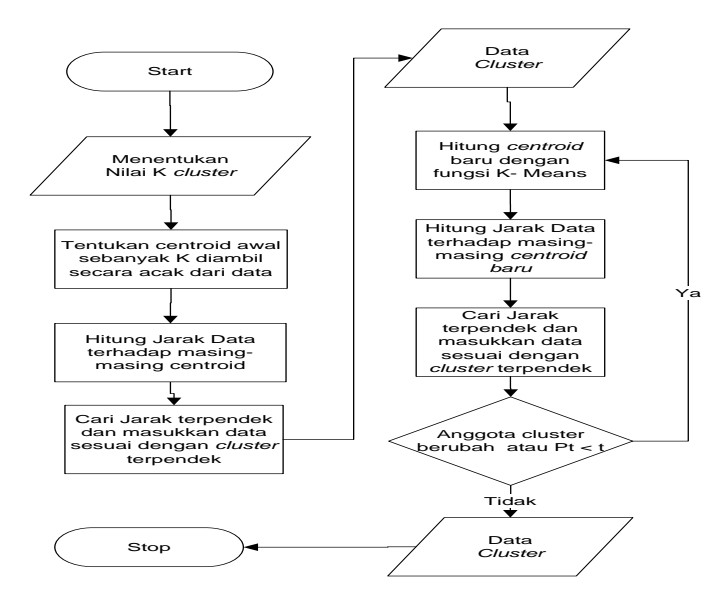

**Gambar 3.2** Diagram alir Algoritma K-Means

Pada Gambar 3.2 menjelaskan algoritma K-means yang digukakan untuk pengelompokan prestasi akademik siswa. Pertama menentukan nilai K *cluster* kemudian menentukan nilai centroid awal secara acak, selanjutnya menentukan jarak terdekat terhadap *centroid*  pada setiap data dalam kasus ini digunakan rumus *Euclidian distance*. Kemudian cari jarak terpendek data dan masukkan data ke *cluster* sesuai dengan *centroid* terdekat. Kemudian mengecek anggota cluster apakah anggota cluster berubah atau apabila ada perubahan nilai fungsi objektif diatas nilai treshold. Apabila ada perubahan mengulangi langkah menghitung *centroid* baru dengan fungsi *K-Means* hingga anggota suatu cluster tidak berubah.

# **3.3. Representasi Data**

Data awal yang digunakan dalam pengelompokan prestasi akademik siswa MTs Negeri Gresik dari ruang A sebanyak 35 siswa dan dikelompokkan berdasarkan nilai mata pelajaran Al-Qur'an Hadits, seperti yang dijelaskan dibawah ini :

| <b>No</b>      | <b>No</b> | Nama Siswa                      | Ruang | Al-Qur'an Hadits |                 |                 |                 |            |            |
|----------------|-----------|---------------------------------|-------|------------------|-----------------|-----------------|-----------------|------------|------------|
|                | Induk     |                                 | Kelas | NH <sub>1</sub>  | NH <sub>2</sub> | NH <sub>3</sub> | NH <sub>4</sub> | <b>UTS</b> | <b>UAS</b> |
| 1              | 7591      | A'AN KRISTIAWAN                 | Α     | 75               | 77              | 78              | 75              | 77         | 63         |
| $\overline{2}$ | 7803      | <b>AGUS SETIAWAN</b>            | Α     | 75               | 75              | 76              | 77              | 77         | 70         |
| 3              | 7662      | AHMAD SYAHRUL SHOBIRIN          | A     | 85               | 94              | 83              | 83              | 59         | 69         |
| $\overline{4}$ | 7732      | ANNAS FADLOLI                   | Α     | 83               | 77              | 83              | 75              | 61         | 77         |
| 5              | 7697      | DANY MAULANA AINUR ROFIQ        | A     | 76               | 75              | 78              | 75              | 68         | 80         |
| 6              | 7841      | DEVA WARDANA                    | A     | 82               | 75              | 81              | 75              | 86         | 81         |
| $\overline{7}$ | 7698      | ERIO YUDHA TAMA                 | A     | 78               | 78              | 78              | 75              | 70         | 65         |
| 8              | 7630      | <b>FADLI</b>                    | A     | 83               | 90              | 78              | 75              | 61         | 65         |
| 9              | 7597      | FEBRIAN ARDIANTO                | A     | 79               | 77              | 78              | 83              | 70         | 78         |
| 10             | 7772      | <b>KRISNA AJI CAHYONO</b>       | A     | 81               | 85              | 83              | 83              | 93         | 82         |
| 11             | 7814      | MAULANA ARDIANSYAH              | Α     | 80               | 84              | 81              | 83              | 59         | 78         |
| 12             | 7635      | MAULANA RIZQI HARDIANSYAH       | A     | 84               | 92              | 78              | 83              | 80         | 70         |
| 13             | 7601      | <b>MOHAMAD NIZAR SHAIFULLAH</b> | A     | 79               | 77              | 75              | 75              | 82         | 88         |
| 14             | 7672      | MUHAMMAD ANSHORI                | A     | 82               | 75              | 75              | 75              | 89         | 88         |
| 15             | 7739      | MUHAMMAD ARIFUDIN               | A     | 83               | 77              | 81              | 75              | 89         | 88         |
| 16             | 7572      | MUHAMMAD JAENAL ICHWAN          | A     | 75               | 75              | 80              | 75              | 82         | 74         |
| 17             | 7777      | MUHAMMAD SIHABUL MILAH          | A     | 80               | 83              | 81              | 75              | 66         | 88         |
| 18             | 7641      | SUDARMAWAN                      | A     | 77               | 79              | 78              | 83              | 75         | 74         |
| 19             | 7748      | AL VINA DAMAYANTI               | A     | 90               | 96              | 91              | 83              | 93         | 88         |
| 20             | 7824      | ANNISA HAFIDATUR ROHMAH         | A     | 83               | 78              | 78              | 83              | 89         | 84         |
| 21             | 7715      | DITA ANJELA Z.A.                | A     | 84               | 92              | 86              | 83              | 86         | 70         |
| 22             | 7826      | <b>ENIK SAFITRI</b>             | A     | 81               | 78              | 91              | 83              | 86         | 76         |
| 23             | 7684      | <b>HALIMATUS SA'DIYAH</b>       | Α     | 87               | 94              | 78              | 83              | 95         | 66         |
| 24             | 7858      | KHOIROTUL AFIFAH                | A     | 87               | 97              | 92              | 83              | 95         | 86         |
| 25             | 7753      | LAILINDA HALIMATUS SHOLIKHAH    | Α     | 88               | 92              | 84              | 83              | 95         | 80         |
| 26             | 7793      | <b>MAFULAH</b>                  | A     | 83               | 90              | 80              | 83              | 43         | 68         |
| 27             | 7654      | <b>NUR AINIA</b>                | A     | 86               | 88              | 78              | 83              | 73         | 68         |
| 28             | 7726      | <b>NUR FAIZATUN NADHIROH</b>    | Α     | 86               | 92              | 86              | 83              | 91         | 90         |
| 29             | 7690      | <b>NURUL ISLAMIAH</b>           | A     | 75               | 75              | 87              | 83              | 77         | 59         |
| 30             | 7657      | SA'ADATUL FITRIYAH              | A     | 86               | 97              | 84              | 83              | 84         | 86         |
| 31             | 7587      | SILFI MAULIDATUR ROHMAH         | A     | 93               | 98              | 84              | 83              | 95         | 78         |

**Tabel 3.1** Data nilai siswa

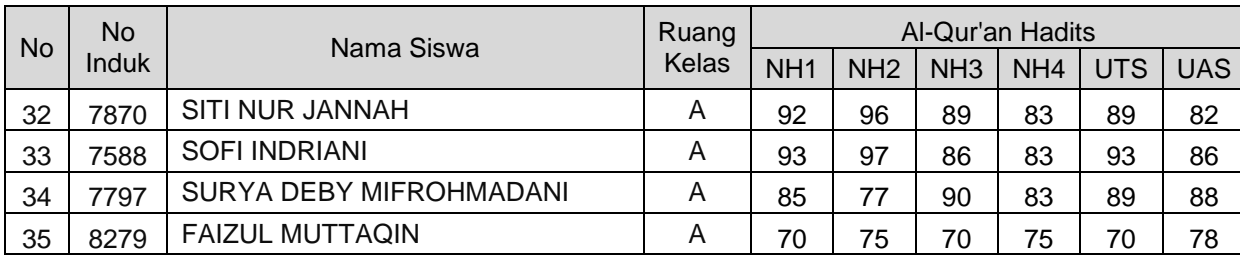

Dalam tahap ini akan dilakukan proses utama yaitu segmentasi data nilai yang diakses dari database yaitu dengan metode K-means. Berikut ini merupakan asumsi bahwa inputan adalah jumlah data set sebanyak  $N = 35$ data yaitu jemlah banyaknya siswa dan jumlah inisialisasi centroid K = 3

Selanjutnya akan digunakan algoritma pengelompokan K-Means untuk mngelompokan data yang ada. Data yang ada akan di kelompokan menjadi beberapa kelompok, adapun langkah dari pengelompokan data adalah:

1. Penentuan pusat awal cluster, untuk penentuan awal cluster dilakukan secara acak (random) dari data nilai siswa :

| Data ke- | Centroid   NH1   NH2   NH3   NH4   UTS |    |    |    |    |    | <b>UAS</b> |
|----------|----------------------------------------|----|----|----|----|----|------------|
| 5        | C1                                     | 76 | 75 | 78 | 75 | 68 | 80         |
| 19       | C2                                     | 90 | 96 | 91 | 83 | 93 | 88         |
| 33       | C <sub>3</sub>                         | 93 | 97 | 86 | 83 | 93 | 86         |

**Tabel 3.2** Pusat cluster awal

2. Menghitung jarak setiap data yang ada terhadap setiap pusat cluster menggunakan rumus *Euclidian Distance.*

Jarak nilai terhadap C1 :

D1c1 = 
$$
\sqrt{(75-76)^2 + (77-75)^2 + (78-78)^2 + (75-75)^2 + (77-68)^2 + (63-80)^2} = 19,36
$$
  
\nD2c1 =  $\sqrt{(75-76)^2 + (75-75)^2 + (76-78)^2 + (77-75)^2 + (77-68)^2 + (70-80)^2} = 13,78$   
\nD3c1 =  $\sqrt{(85-76)^2 + (94-75)^2 + (83-78)^2 + (83-75)^2 + (59-68)^2 + (69-80)^2} = 27,07$   
\nD4c1 =  $\sqrt{(83-76)^2 + (77-75)^2 + (83-78)^2 + (75-75)^2 + (61-68)^2 + (77-80)^2} = 11,66$   
\nD5c1 =  $\sqrt{(76-76)^2 + (75-75)^2 + (78-78)^2 + (75-75)^2 + (68-68)^2 + (80-80)^2} = 0,00$   
\nD6c1 =  $\sqrt{(82-76)^2 + (75-75)^2 + (81-78)^2 + (75-75)^2 + (86-68)^2 + (81-80)^2} = 19,24$   
\nD7c1 =  $\sqrt{(78-76)^2 + (78-75)^2 + (78-78)^2 + (75-75)^2 + (70-68)^2 + (65-80)^2} = 15,56$ 

 $D1c2 = \sqrt{(75 - 90)^2 + (77 - 96)^2 + (78 - 91)^2 + (75 - 83)^2 + (77 - 93)^2 + (63 - 88)^2} = 41,33$ 

Jarak nilai terhadap C2 :

 $D8c1 = \sqrt{(83 - 76)^2 + (90 - 75)^2 + (78 - 78)^2 + (75 - 75)^2 + (61 - 68)^2 + (65 - 80)^2} = 23,41$  $D9c1 = \sqrt{(79 - 76)^2 + (77 - 75)^2 + (78 - 78)^2 + (83 - 75)^2 + (70 - 68)^2 + (78 - 80)^2} = 9,22$  $D10c1 = \sqrt{(81 - 76)^2 + (85 - 75)^2 + (83 - 78)^2 + (83 - 75)^2 + (93 - 68)^2 + (82 - 80)^2} = 29,03$ D11c1 =  $\sqrt{(80 - 76)^2 + (84 - 75)^2 + (81 - 78)^2 + (83 - 75)^2 + (59 - 68)^2 + (78 - 80)^2} = 15,97$  $D12c1 = \sqrt{(84 - 76)^2 + (92 - 75)^2 + (78 - 78)^2 + (83 - 75)^2 + (80 - 68)^2 + (70 - 80)^2} = 25,71$ D13c1 =  $\sqrt{(79-76)^2 + (77-75)^2 + (75-78)^2 + (75-75)^2 + (82-68)^2 + (88-80)^2} = 16,79$  $D14c1 = \sqrt{(82 - 76)^2 + (75 - 75)^2 + (75 - 78)^2 + (75 - 75)^2 + (82 - 68)^2 + (88 - 80)^2} = 23,45$  $D15c1 = \sqrt{(83 - 76)^2 + (77 - 75)^2 + (81 - 78)^2 + (75 - 75)^2 + (89 - 68)^2 + (88 - 80)^2} = 23.81$ D16c1 =  $\sqrt{(75-76)^2 + (75-75)^2 + (80-78)^2 + (75-75)^2 + (82-68)^2 + (74-80)^2} = 15,39$  $D17c1 = \sqrt{(80 - 76)^2 + (83 - 75)^2 + (81 - 78)^2 + (75 - 75)^2 + (66 - 68)^2 + (88 - 80)^2} = 12{,}53$ D18c1 =  $\sqrt{(77-76)^2 + (79-75)^2 + (78-78)^2 + (83-75)^2 + (75-68)^2 + (74-80)^2} = 12,89$ D19c1 =  $\sqrt{(90-76)^2 + (96-75)^2 + (91-78)^2 + (83-75)^2 + (93-68)^2 + (88-80)^2}$  = 39,61  $D20c1 = \sqrt{(83 - 76)^2 + (78 - 75)^2 + (78 - 78)^2 + (83 - 75)^2 + (89 - 68)^2 + (84 - 80)^2} = 24.14$  $D21c1 = \sqrt{(84 - 76)^2 + (92 - 75)^2 + (86 - 78)^2 + (83 - 75)^2 + (86 - 68)^2 + (70 - 80)^2} = 30,22$  $D22c1 = \sqrt{(81 - 76)^2 + (78 - 75)^2 + (91 - 78)^2 + (83 - 75)^2 + (86 - 68)^2 + (76 - 80)^2} = 24,71$  $D23c1 = \sqrt{(87 - 76)^2 + (94 - 75)^2 + (78 - 78)^2 + (83 - 75)^2 + (95 - 68)^2 + (66 - 80)^2} = 38,48$  $D24c1 = \sqrt{(87 - 76)^2 + (97 - 75)^2 + (92 - 78)^2 + (83 - 75)^2 + (95 - 68)^2 + (86 - 80)^2} = 40,37$  $D25c1 = \sqrt{(88 - 76)^2 + (92 - 75)^2 + (84 - 78)^2 + (83 - 75)^2 + (95 - 68)^2 + (80 - 80)^2} = 35,64$  $D26c1 = \sqrt{(83 - 76)^2 + (90 - 75)^2 + (80 - 78)^2 + (83 - 75)^2 + (43 - 68)^2 + (68 - 80)^2} = 33,24$  $D27c1 = \sqrt{(86 - 76)^2 + (88 - 75)^2 + (78 - 78)^2 + (83 - 75)^2 + (73 - 68)^2 + (68 - 80)^2} = 22{,}56$  $D28c1 = \sqrt{(86 - 76)^2 + (92 - 75)^2 + (86 - 78)^2 + (83 - 75)^2 + (91 - 68)^2 + (90 - 80)^2} = 33.98$  $D29c1 = \sqrt{(75 - 76)^2 + (75 - 75)^2 + (87 - 78)^2 + (83 - 75)^2 + (77 - 68)^2 + (59 - 80)^2} = 25,84$ D30c1 =  $\sqrt{(86 - 76)^2 + (97 - 75)^2 + (84 - 78)^2 + (83 - 75)^2 + (84 - 68)^2 + (86 - 80)^2}$  = 31,25 D31c1 =  $\sqrt{(93 - 76)^2 + (98 - 75)^2 + (84 - 78)^2 + (83 - 75)^2 + (95 - 68)^2 + (78 - 80)^2} = 40,75$ D32c1 =  $\sqrt{(92-76)^2 + (96-75)^2 + (89-78)^2 + (83-75)^2 + (89-68)^2 + (82-80)^2} = 36,55$ D33c1 =  $\sqrt{(93 - 76)^2 + (97 - 75)^2 + (86 - 78)^2 + (83 - 75)^2 + (93 - 68)^2 + (86 - 80)^2}$  = 39,42  $D34c1 = \sqrt{(85 - 76)^2 + (77 - 75)^2 + (90 - 78)^2 + (83 - 75)^2 + (89 - 68)^2 + (88 - 80)^2} = 28,15$ D35c1 =  $\sqrt{(75-76)^2 + (75-75)^2 + (70-78)^2 + (75-75)^2 + (70-68)^2 + (78-80)^2}$  = 8,54

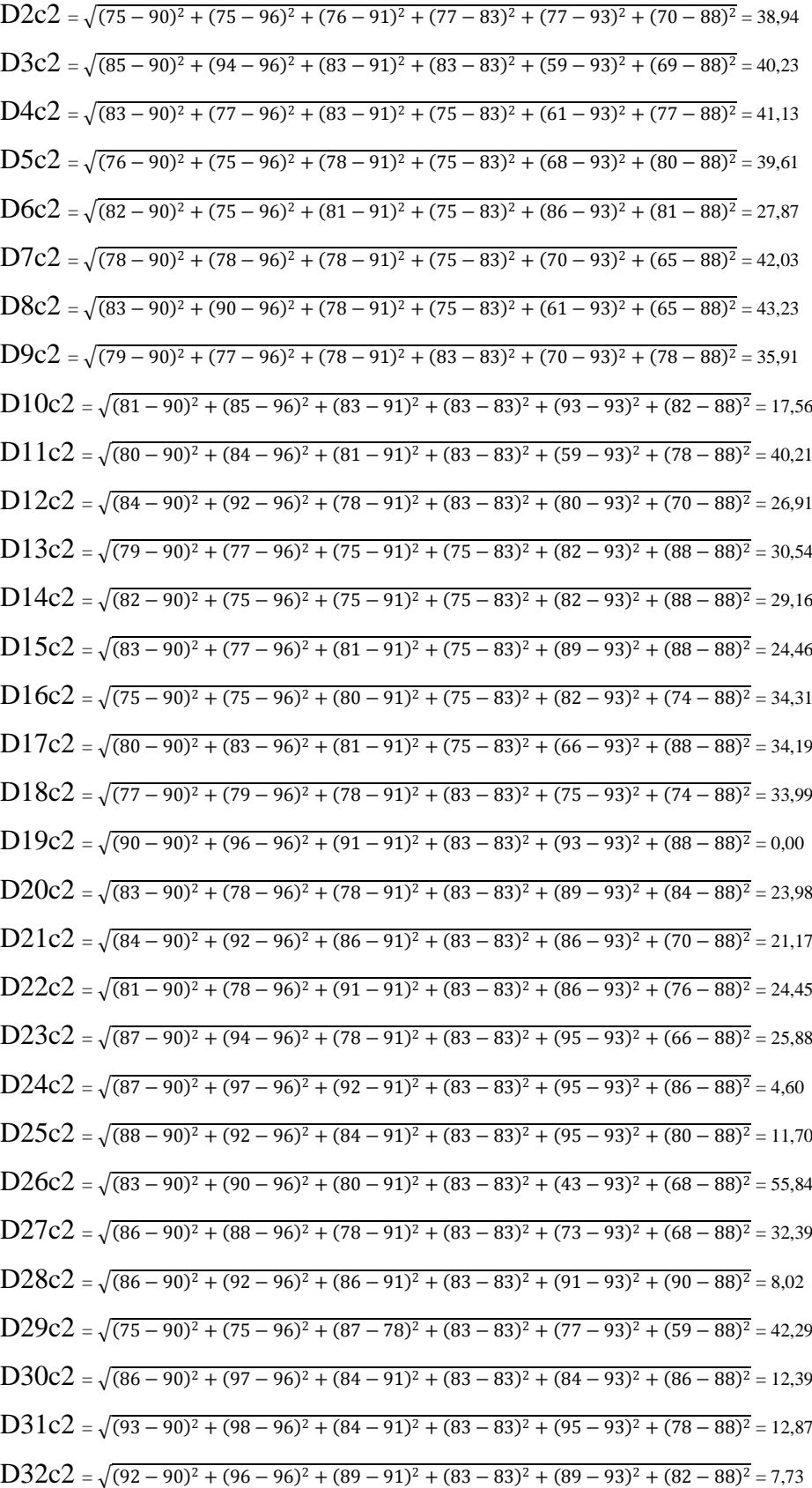

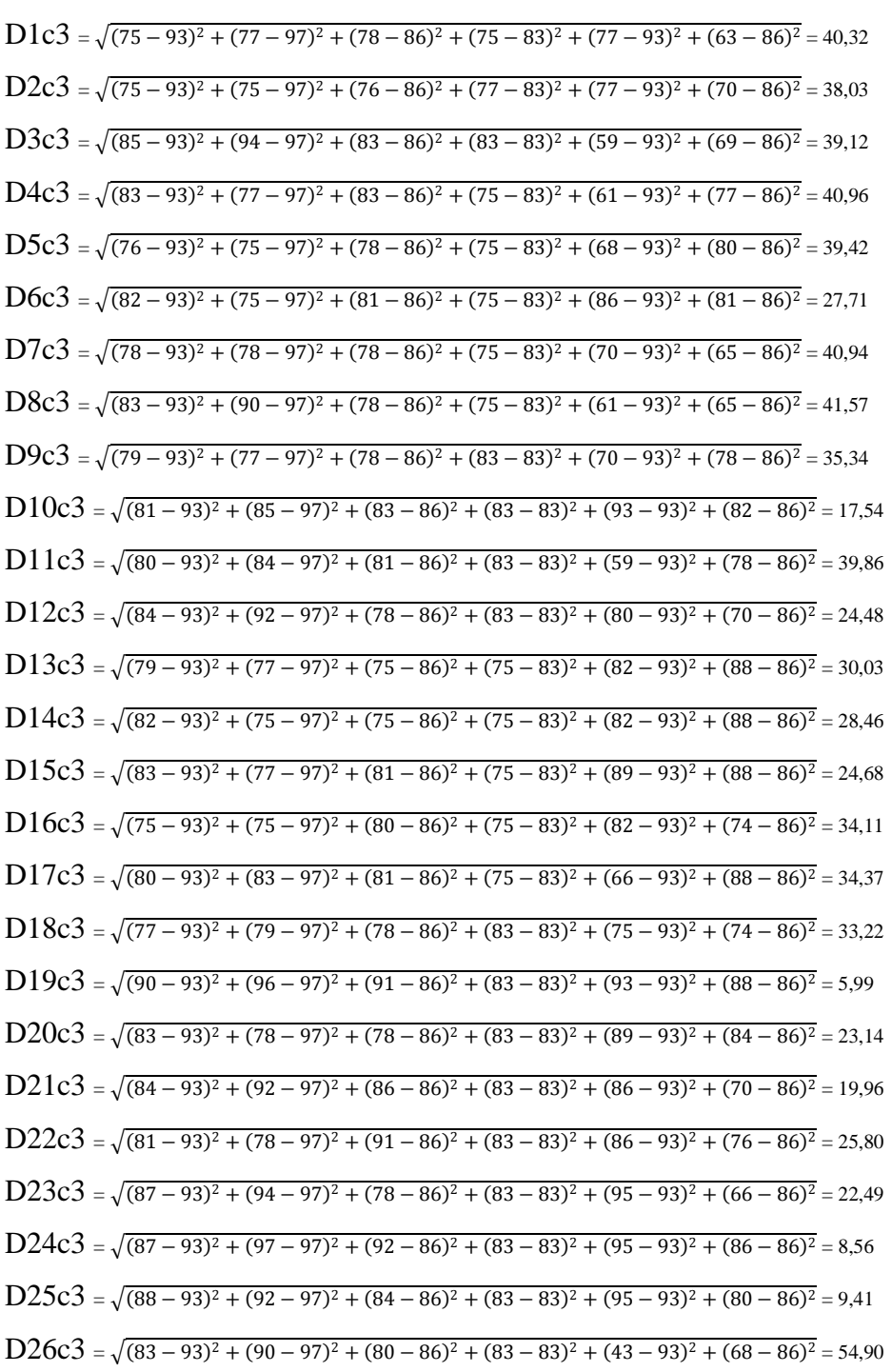

 $D33c2 = \sqrt{(93 - 90)^2 + (97 - 96)^2 + (86 - 91)^2 + (83 - 83)^2 + (93 - 93)^2 + (86 - 88)^2} = 5,99$  $D34c2 = \sqrt{(85 - 90)^2 + (77 - 96)^2 + (90 - 91)^2 + (83 - 83)^2 + (89 - 93)^2 + (88 - 88)^2} = 20,25$  $D35c2 = \sqrt{(75 - 90)^2 + (75 - 96)^2 + (70 - 91)^2 + (75 - 83)^2 + (70 - 93)^2 + (78 - 88)^2} = 42,54$ 

Jarak nilai terhadap C3 :

| $D27c3 = \sqrt{(86-93)^2 + (88-97)^2 + (78-86)^2 + (83-83)^2 + (73-93)^2 + (68-86)^2} = 30,17$ |
|------------------------------------------------------------------------------------------------|
| $D28c3 = \sqrt{(86-93)^2 + (92-97)^2 + (86-86)^2 + (83-83)^2 + (91-93)^2 + (90-86)^2} = 9,23$  |
| $D29c3 = \sqrt{(75-93)^2 + (75-97)^2 + (87-86)^2 + (83-83)^2 + (77-93)^2 + (59-86)^2} = 42,24$ |
| $D30c3 = \sqrt{(86-93)^2 + (97-97)^2 + (84-86)^2 + (83-83)^2 + (84-93)^2 + (86-86)^2} = 11,42$ |
| $D31c3 = \sqrt{(93-93)^2 + (98-97)^2 + (84-86)^2 + (83-83)^2 + (95-93)^2 + (78-86)^2} = 8,56$  |
| $D32c3 = \sqrt{(92-93)^2 + (96-97)^2 + (89-86)^2 + (83-83)^2 + (89-93)^2 + (82-86)^2} = 6,50$  |
| $D33c3 = \sqrt{(93-93)^2 + (97-97)^2 + (86-86)^2 + (83-83)^2 + (93-93)^2 + (86-86)^2} = 0,00$  |
| $D34c3 = \sqrt{(85-93)^2 + (77-97)^2 + (90-86)^2 + (83-83)^2 + (89-93)^2 + (88-86)^2} = 22,39$ |
| $D35c3 = \sqrt{(75-93)^2 + (75-97)^2 + (70-86)^2 + (75-83)^2 + (70-93)^2 + (78-86)^2} = 41,37$ |

Maka hasil yang diperoleh yaitu terlihat pada tabel 3.3 sebagai berikut ini :

| No             | d1    | d2    | d3<br>Jarak Min |       | Cluster        |
|----------------|-------|-------|-----------------|-------|----------------|
| 1              | 19,36 | 41,23 | 40,46           | 19,36 | 1              |
| $\overline{2}$ | 13,78 | 38,82 | 38,16           | 13,78 | $\mathbf{1}$   |
| 3              | 27,07 | 40,12 | 39,08           | 27,07 | $\mathbf{1}$   |
| 4              | 11,66 | 41,02 | 40,96           | 11,66 | $\mathbf{1}$   |
| 5              | 0,00  | 39,48 | 39,52           | 0,00  | $\mathbf{1}$   |
| 6              | 19,24 | 27,69 | 27,71           | 19,24 | 1              |
| 7              | 15,56 | 41,94 | 41,04           | 15,56 | 1              |
| 8              | 23,41 | 43,26 | 41,74           | 23,41 | 1              |
| 9              | 9,22  | 35,78 | 35,40           | 9,22  | 1              |
| 10             | 29,03 | 17,38 | 17,69           | 17,38 | 2              |
| 11             | 15,97 | 40,00 | 39,79           | 15,97 | $\mathbf{1}$   |
| 12             | 25,71 | 26,72 | 24,39           | 24,39 | 3              |
| 13             | 16,79 | 30,38 | 30,10           | 16,79 | 1              |
| 14             | 23,45 | 29,00 | 28,46           | 23,45 | 1              |
| 15             | 23,81 | 24,29 | 24,68           | 23,81 | $\mathbf{1}$   |
| 16             | 15,39 | 34,18 | 34,25           | 15,39 | $\mathbf{1}$   |
| 17             | 12,53 | 34,09 | 34,45           | 12,53 | $\mathbf{1}$   |
| 18             | 12,88 | 33,87 | 33,35           | 12,88 | 1              |
| 19             | 39,48 | 0,00  | 6,24            | 0,00  | 2              |
| 20             | 24,06 | 23,96 | 23,35           | 23,35 | 3              |
| 21             | 30,08 | 21,21 | 20,27           | 20,27 | 3              |
| 22             | 24,64 | 24,45 | 26,06           | 24,45 | 2              |
| 23             | 38,35 | 25,88 | 22,65           | 22,65 | 3              |
| 24             | 40,37 | 4,36  | 8,72            | 4,36  | $\overline{2}$ |

**Tabel 3.3** Tabel jarak dan Cluster pada iterasi 1

| <b>No</b> | d1    | d2    | d3<br>Jarak Min |       | Cluster        |
|-----------|-------|-------|-----------------|-------|----------------|
| 25        | 35,52 | 11,70 | 9,70            | 9,70  | 3              |
| 26        | 33,33 | 55,73 | 54,85           | 33,33 | 1              |
| 27        | 22,41 | 32,39 | 30,30           | 22,41 | 1              |
| 28        | 33,85 | 8,06  | 9,70            | 8,06  | $\overline{2}$ |
| 29        | 25,85 | 42,18 | 42,36           | 25,85 | 1              |
| 30        | 31,24 | 12,29 | 11,58           | 11,58 | 3              |
| 31        | 40,63 | 12,88 | 8,54            | 8,54  | 3              |
| 32        | 36,43 | 7,75  | 6,56            | 6,56  | 3              |
| 33        | 39,52 | 6,24  | 0,00            | 0,00  | 3              |
| 34        | 28,25 | 20,07 | 22,36           | 20,07 | 2              |
| 35        | 10,39 | 44,44 | 43,89           | 10,39 | 1              |

Maka hasil dari tabel 3.3 diatas, untuk cluster pertama ada 20 anggota siswa, cluster ke dua mempunyai 6 anggota siswa dan cluster ketiga mempunyai 9 anggota siswa.

# **Iterasi 2**

Setelah mengetahui anggota tiap-tiap cluster kemudian kita menentukan cluster baru yang dihitung berdasarkan data anggota tiap cluster yang sesuai dengan rumus pusat anggota cluster baru sehingga didapatkan perhitungan. Yang terlihat pada tabel 3.4 Sebagai berikut :

| Centroid       | NH <sub>1</sub> | NH <sub>2</sub> | NH <sub>3</sub> | NH <sub>4</sub> | <b>UTS</b> | <b>UAS</b> |  |  |
|----------------|-----------------|-----------------|-----------------|-----------------|------------|------------|--|--|
| C <sub>1</sub> | 79              | 80              | 79              | 78              | 72         | 75         |  |  |
| C <sub>2</sub> | 85              | 88              | 89              | 83              | 91         | 85         |  |  |
| C <sub>3</sub> | 88              | 93              | 83              | 83              | 90         | 78         |  |  |

**Tabel 3.4** pusat cluster baru

Setelah menentukan titik pusat yang baru kita akan menghitung jarak di setiap data terhadap pusat cluster. Kemudian menentukan cluster dengan jarak terdekat pada masing-masing data. Berikut ini tabel 3.5 yaitu sebagai berikut :

**Tabel 3.5** Tabel jarak dan Cluster pada iterasi 2

| <b>No</b> | d1    | d2    | d3    | Jarak Min | Cluster |
|-----------|-------|-------|-------|-----------|---------|
|           | 14,37 | 32,81 | 29,79 | 14,37     |         |
|           | 10,18 | 29,71 | 28,11 | 10,18     |         |
|           | 21,75 | 36,97 | 31,99 | 21,75     |         |

|  | No<br>d1<br>d2 |       |       | d3    | Jarak Min | Cluster        |
|--|----------------|-------|-------|-------|-----------|----------------|
|  | 4              | 12,85 | 34,44 | 34,00 | 12,85     | 1              |
|  | 5              | 9,08  | 31,31 | 31,88 | 9,08      | 1              |
|  | 6              | 16,85 | 18,26 | 21,05 | 16,85     | 1              |
|  | 7              | 10,78 | 34,19 | 30,95 | 10,78     | $\mathbf{1}$   |
|  | 8              | 18,45 | 38,75 | 33,24 | 18,45     | 1              |
|  | 9              | 6,86  | 27,58 | 27,15 | 6,86      | 1              |
|  | 10             | 23,99 | 8,28  | 11,66 | 8,28      | $\overline{2}$ |
|  | 11             | 14,80 | 34,38 | 32,82 | 14,80     | $\mathbf{1}$   |
|  | 12             | 17,07 | 22,10 | 13,98 | 13,98     | 3              |
|  | 13             | 17,56 | 22,24 | 24,79 | 17,56     | $\overline{1}$ |
|  | 14             | 22,89 | 20,84 | 24,12 | 20,84     | $\overline{2}$ |
|  | 15             | 22,44 | 15,92 | 21,06 | 15,92     | 2              |
|  | 16             | 12,57 | 24,56 | 25,09 | 12,57     | 1              |
|  | 17             | 15,04 | 28,51 | 29,68 | 15,04     | 1              |
|  | 18             | 6,68  | 25,22 | 23,70 | 6,68      | 1              |
|  | 19             | 34,24 | 10,69 | 13,80 | 10,69     | $\overline{2}$ |
|  | 20             | 20,62 | 14,74 | 17,49 | 14,74     | 2              |
|  | 21             | 21,81 | 16,76 | 10,04 | 10,04     | 3              |
|  | 22             | 19,57 | 14,79 | 18,66 | 14,79     | $\overline{2}$ |
|  | 23             | 30,18 | 23,22 | 14,16 | 14,16     | 3              |
|  | 24             | 34,88 | 10,95 | 13,86 | 10,95     | 2              |
|  | 25             | 29,06 | 9,61  | 5,96  | 5,96      | 3              |
|  | 26             | 31,89 | 51,94 | 48,04 | 31,89     | 1              |
|  | 27             | 13,75 | 27,16 | 20,64 | 13,75     | $\overline{1}$ |
|  | 28             | 29,47 | 7,37  | 12,61 | 7,37      | 2              |
|  | 29             | 20,37 | 33,71 | 31,90 | 20,37     | $\mathbf{1}$   |
|  | 30             | 25,80 | 12,92 | 10,77 | 10,77     | 3              |
|  | 31             | 33,51 | 16,16 | 9,17  | 9,17      | 3              |
|  | 32             | 30,00 | 11,62 | 8,93  | 8,93      | 3              |
|  | 33             | 33,69 | 12,91 | 11,36 | 11,36     | 3              |
|  | 34             | 25,65 | 11,19 | 20,24 | 11,19     | 2              |
|  | 35             | 14,50 | 36,01 | 35,38 | 14,50     | $\overline{1}$ |

Maka hasil dari tabel 3.5 diatas, untuk cluster pertama ada 18 anggota siswa, cluster ke dua mempunyai 9 anggota siswa dan cluster ketiga mempunyai 8 anggota siswa. Setelah mengetahui hasil cluster masih mengalami perubahan maka kita mengulangi langkah tersebut sampai posisi cluster tidak mengalami perubahan.

# **Iterasi 3**

Setelah mengetahui anggota tiap-tiap cluster kemudian kita menentukan cluster baru yang dihitung berdasarkan data anggota tiap cluster yang sesuai dengan rumus pusat anggota cluster baru sehingga didapatkan perhitungan. Yang terlihat pada tabel 3.6 Sebagai berikut :

| --------<br>--------------------- |                 |                 |                 |                 |            |     |  |
|-----------------------------------|-----------------|-----------------|-----------------|-----------------|------------|-----|--|
| Centroid                          | NH <sub>1</sub> | NH <sub>2</sub> | NH <sub>3</sub> | NH <sub>4</sub> | <b>UTS</b> | UAS |  |
| C <sub>1</sub>                    | 79              | 80              | 79              | 78              | 70         | 74  |  |
| C <sub>2</sub>                    | 84              | 84              | 85              | 81              | 90         | 86  |  |
| C <sub>3</sub>                    | 88              | 95              | 84              | 83              | 90         | 77  |  |

**Tabel 3.6** pusat cluster baru

Setelah menentukan titik pusat yang baru kita akan menghitung jarak di setiap data terhadap pusat cluster. Kemudian menentukan cluster dengan jarak terdekat pada masing-masing data. Berikut ini tabel 3.7 yaitu sebagai berikut :

| No | d1    | d2    | d3    | Jarak Min | Cluster        |
|----|-------|-------|-------|-----------|----------------|
| 1  | 14,14 | 30,21 | 30,86 | 14,14     | 1              |
| 2  | 10,87 | 26,26 | 29,58 | 10,87     | 1              |
| 3  | 20,03 | 37,06 | 31,91 | 20,03     | 1              |
| 4  | 11,92 | 32,14 | 35,04 | 11,92     | 1              |
| 5  | 9,64  | 27,79 | 33,38 | 9,64      | 1              |
| 6  | 19,24 | 13,45 | 23,00 | 13,45     | 2              |
| 7  | 9,47  | 31,70 | 31,92 | 9,47      | 1              |
| 8  | 16,52 | 37,67 | 33,41 | 16,52     | 1              |
| 9  | 7,39  | 24,60 | 28,64 | 7,39      | 1              |
| 10 | 26,02 | 6,24  | 13,56 | 6,24      | 2              |
| 11 | 13,36 | 32,93 | 33,63 | 13,36     | $\mathbf{1}$   |
| 12 | 17,46 | 21,73 | 14,27 | 14,27     | 3              |
| 13 | 19,92 | 17,18 | 26,74 | 17,18     | 2              |
| 14 | 25,36 | 15,34 | 26,17 | 15,34     | 2              |
| 15 | 24,91 | 10,66 | 23,04 | 10,66     | 2              |
| 16 | 14,27 | 20,85 | 26,74 | 14,27     | $\mathbf{1}$   |
| 17 | 15,73 | 26,05 | 30,87 | 15,73     | 1              |
| 18 | 7,53  | 22,44 | 25,17 | 7,53      | 1              |
| 19 | 35,86 | 15,14 | 13,62 | 13,62     | 3              |
| 20 | 22,91 | 9,80  | 19,67 | 9,80      | $\overline{2}$ |
| 21 | 22,60 | 18,20 | 9,90  | 9,90      | 3              |

**Tabel 3.7** Tabel jarak dan Cluster pada iterasi 3

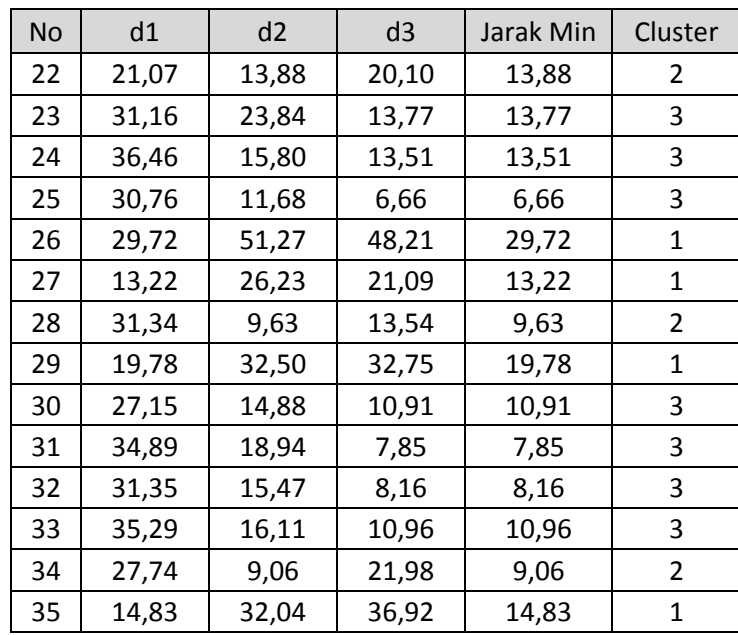

Maka hasil dari tabel 3.7 diatas, untuk cluster pertama ada 16 anggota siswa, cluster ke dua mempunyai 9 anggota siswa dan cluster ketiga mempunyai 10 anggota siswa. Setelah mengetahui hasil cluster masih mengalami perubahan maka kita mengulangi langkah tersebut sampai posisi cluster tidak mengalami perubahan.

#### **Iterasi 4**

Setelah mengetahui anggota tiap-tiap cluster kemudian kita menentukan cluster baru yang dihitung berdasarkan data anggota tiap cluster yang sesuai dengan rumus pusat anggota cluster baru sehingga didapatkan perhitungan. Yang terlihat pada tabel 3.8 Sebagai berikut :

Centroid NH<sub>1</sub> NH<sub>2</sub> NH<sub>3</sub> NH<sub>4</sub> UTS UAS C1 | 79 | 81 | 79 | 79 | 68 | 72

C2 | 82 | 79 | 82 | 79 | 88 | 85 C3 | 88 | 95 | 85 | 83 | 91 | 79

**Tabel 3.8** pusat cluster baru

Setelah menentukan titik pusat yang baru kita akan menghitung jarak di setiap data terhadap pusat cluster. Kemudian menentukan cluster dengan jarak terdekat pada masing-masing data. Berikut ini tabel 3.9 yaitu sebagai berikut :

| No                   | d1    | d2    | d3    | Jarak Min | Cluster |
|----------------------|-------|-------|-------|-----------|---------|
| 1                    | 14,39 | 26,62 | 32,68 | 14,39     | 1       |
| 2                    | 12,06 | 21,68 | 31,16 | 12,06     | 1       |
| 3                    | 18,41 | 36,67 | 33,38 |           | 1       |
| 4                    | 11,51 | 28,83 | 36,07 | 11,51     | 1       |
| 5                    | 10,83 | 23,06 | 34,36 | 10,83     | 1       |
| 6                    | 21,51 | 7,82  | 23,45 | 7,82      | 2       |
| 7                    | 8,80  | 28,13 | 33,74 | 8,80      | 1       |
| 8                    | 14,76 | 35,95 | 35,25 | 14,76     | 1       |
| 9                    | 8,56  | 20,71 | 29,82 | 8,56      | 1       |
| 10                   | 27,92 | 8,90  | 13,26 | 8,90      | 2       |
| 11                   | 12,25 | 30,74 | 34,71 | 12,25     | 1       |
| 12                   | 17,98 | 22,04 | 16,60 | 16,60     | 3       |
| 13                   | 22,20 | 11,70 | 27,09 | 11,70     | 2       |
| 14                   | 27,70 | 10,02 | 26,32 | 10,02     | 2       |
| 15                   | 27,23 | 6,05  | 22,76 | 6,05      | 2       |
| 16                   | 16,14 | 16,08 | 27,82 | 16,08     | 2       |
| 17                   | 16,71 | 23,31 | 31,25 | 16,71     | 1       |
| 18                   | 8,90  | 18,87 | 26,61 | 8,90      | 1       |
| 19                   | 37,35 | 21,36 | 10,99 | 10,99     | 3       |
| 20                   | 25,06 | 5,84  | 19,97 | 5,84      | 2       |
| 21                   | 23,41 | 20,49 | 11,60 | 11,60     | 3       |
| 22                   | 22,59 | 13,40 | 20,28 | 13,40     | 2       |
| 23                   | 32,10 | 25,95 | 15,80 | 15,80     | 3       |
| 24                   | 37,91 | 22,09 | 10,88 | 10,88     | 3       |
| 25                   | 32,33 | 16,67 | 5,67  | 5,67      | 3       |
| 26                   | 27,67 | 49,66 | 49,64 | 27,67     | 1       |
| 27                   | 12,95 | 25,28 | 23,23 | 12,95     | 1       |
| 28                   | 33,06 | 15,26 | 11,53 | 11,53     | 3       |
| 29                   | 19,51 | 30,19 | 34,31 | 19,51     | 1       |
| 30                   | 28,42 | 18,96 | 9,96  | 9,96      | 3       |
| 31                   | 36,14 | 23,89 | 7,26  | 7,26      | 3       |
| 32                   | 32,59 | 20,91 | 6,19  | 6,19      | 3       |
| 33                   | 36,74 | 21,78 | 8,83  | 8,83      | 3       |
| 34                   | 29,70 | 9,73  | 21,02 | 9,73      | 2       |
| 15,67<br>26,90<br>35 |       | 38,20 | 15,67 | 1         |         |

**Tabel 3.9** Tabel jarak dan Cluster pada iterasi 4

Maka hasil dari tabel 3.9 diatas, untuk cluster pertama ada 15 anggota siswa, cluster ke dua mempunyai 9 anggota siswa dan cluster ketiga mempunyai 11 anggota siswa. Setelah mengetahui hasil cluster masih mengalami perubahan maka kita mengulangi langkah tersebut sampai posisi cluster tidak mengalami perubahan.

# **Iterasi 5**

Setelah mengetahui anggota tiap-tiap cluster kemudian kita menentukan cluster baru yang dihitung berdasarkan data anggota tiap cluster yang sesuai dengan rumus pusat anggota cluster baru sehingga didapatkan perhitungan. Yang terlihat pada tabel 3.10 Sebagai berikut :

| Centroid       | NH <sub>1</sub> | NH <sub>2</sub> | NH <sub>3</sub> | NH <sub>4</sub> | <b>UTS</b> | <b>UAS</b> |
|----------------|-----------------|-----------------|-----------------|-----------------|------------|------------|
| C1             | 79              | 81              | 79              | 79              | 67         | 72         |
| C <sub>2</sub> | 81              | 77              | 82              | 79              | 87         | 83         |
| C <sub>3</sub> | 88              | 95              | 85              | 83              | 91         | 80         |

**Tabel 3.10** pusat cluster baru

Setelah menentukan titik pusat yang baru kita akan menghitung jarak di setiap data terhadap pusat cluster. Kemudian menentukan cluster dengan jarak terdekat pada masing-masing data. Berikut ini tabel 3.11 yaitu sebagai berikut :

| <b>No</b> | d1    | d2    | d3    | Jarak Min | Cluster |
|-----------|-------|-------|-------|-----------|---------|
| 1         | 15,13 | 24,03 | 32,97 | 15,13     | 1       |
| 2         | 13,02 | 18,90 | 31,24 | 13,02     | 1       |
| 3         | 17,54 | 36,18 | 33,71 | 17,54     | 1       |
| 4         | 11,17 | 27,28 | 36,01 | 11,17     | 1       |
| 5         | 11,30 | 20,94 | 34,15 | 11,30     | 1       |
| 6         | 22,46 | 5,10  | 23,12 | 5,10      | 2       |
| 7         | 9,20  | 25,78 | 34,00 | 9,20      | 1       |
| 8         | 14,02 | 34,72 | 35,64 | 14,02     | 1       |
| 9         | 8,95  | 19,01 | 29,69 | 8,95      | 1       |
| 10        | 28,70 | 10,67 | 12,75 | 10,67     | 2       |
| 11        | 11,44 | 29,80 | 34,67 | 11,44     | 1       |
| 12        | 18,24 | 21,89 | 17,12 | 17,12     | 3       |
| 13        | 22,98 | 10,53 | 26,56 | 10,53     | 2       |
| 14        | 28,56 | 9,39  | 25,77 | 9,39      | 2       |
| 15        | 28,08 | 6,50  | 22,14 | 6,50      | 2       |
| 16        | 17,21 | 13,12 | 27,74 | 13,12     | 2       |
| 17        | 16,73 | 22,77 | 30,86 | 16,73     | 1       |

**Tabel 3.11** Tabel jarak dan Cluster pada iterasi 5

| No | d1    | d2    | d3    | Jarak Min | Cluster        |
|----|-------|-------|-------|-----------|----------------|
| 18 | 9,69  | 16,94 | 26,61 | 9,69      | 1              |
| 19 | 37,79 | 24,22 | 10,23 | 10,23     | 3              |
| 20 | 25,87 | 6,30  | 19,48 | 6,30      | 2              |
| 21 | 23,87 | 20,87 | 12,26 | 12,26     | 3              |
| 22 | 23,37 | 12,77 | 20,13 | 12,77     | 2              |
| 23 | 32,62 | 26,40 | 16,61 | 16,61     | 3              |
| 24 | 38,40 | 24,76 | 10,25 | 10,25     | 3              |
| 25 | 32,93 | 18,83 | 5,43  | 5,43      | 3              |
| 26 | 26,60 | 48,69 | 49,87 | 26,60     | 1              |
| 27 | 12,87 | 24,51 | 23,67 | 12,87     | 1              |
| 28 | 33,59 | 18,29 | 10,48 | 10,48     | 3              |
| 29 | 20,01 | 28,02 | 34,66 | 20,01     | 1              |
| 30 | 28,71 | 21,19 | 9,37  | 9,37      | 3              |
| 31 | 36,57 | 25,98 | 7,72  | 7,72      | 3              |
| 32 | 32,95 | 23,24 | 5,96  | 5,96      | 3              |
| 33 | 37,16 | 24,53 | 8,27  | 8,27      | 3              |
| 34 | 30,42 | 11,47 | 20,33 | 11,47     | $\overline{2}$ |
| 35 | 16,17 | 24,53 | 38,05 | 16,17     | 1              |

Maka hasil dari tabel 3.11 diatas, untuk cluster pertama ada 15 anggota siswa, cluster ke dua mempunyai 9 anggota siswa dan cluster ketiga mempunyai 11 anggota siswa.

Karena iterasi ke 4 dan ke 5 posisi cluster tidak berubah maka iterasi dihentikan dan hasil akhir yang diperolah adalah 3 cluster yaitu :

- cluster pertama ada 15 anggota siswa, yaitu data ke : 1,2,3,4,5,7,8,9,11,17,18,26,27,29,35
- cluster ke dua mempunyai 9 anggota siswa, yaitu data ke : 6,10,13,14,15,16,20,22,34
- cluster ketiga mempunyai 11 anggota siswa, yaitu data ke : 12,19,21,23,24,25,28,30,31,32,33

Dalam tiga *cluster* tersebut bisa didapatkan *cluster* nilai terkecil, *cluster* nilai sedang, dan *cluster* nilai terbesar yaitu dengan melakukan ratarata semua fitur dari setiap nilai *centroid* pada iterasi terakhir. Berikut tabel nilai rata-rata *cluster* terakhir :

**Tabel 3.12** Hasil rata-rata centroid terakhir

| C1             | 76,20 |
|----------------|-------|
| C <sub>2</sub> | 81,54 |
| CЗ             | 87,00 |

Pada tabel 3.12 menjelaskan bahwa hasil rata-rata setiap centroid, yang diambil dari data centroid akhir dan yang mendapatkan nilai rata-rata terbesar adalah pada *centroid* 3 yaitu 87,00 dan yang mendapatkan nilai ratarata sedang adalah pada *centroid* 2 yaitu 81,54 dan yang mendapatkan nilai rata-rata terkecil adalah pada *centroid* 1 yaitu 76,20. Maka didapatkan kesimpulan bahwa siswa yang mengikuti *cluster* 1 merupakan siswa dengan prestasi akademik kurang dan *cluster* 2 merupakan siswa dengan prestasi akademik cukup dan *cluster* 3 merupakan siswa dengan prestasi akademik baik. Proses perangkingan *cluster* ini hanya bisa dilakukan jika K=3, jika K tidak sama dengan 3 maka tidak bisa dilakukan proses perangkingan tersebut dan hanya bisa dilakukan proses pengelompokan biasa.

#### **3.3.1.Evaluasi** *Cluster* **Davies Bouldin Index**

Evaluasi *cluster* yang akan digunakan dalam sistem ini adalah evaluasi validitas internal, yakni dalam evaluasi hasil *cluster* tanpa menggunakan informasi dari luar/eksternal. Evaluasi validitas *cluster*  akan membandingkan hasil *cluster* dengan nilai K=3 dengan metode validitas Davies Bouldin Index yang diperkenalkan oleh David L. Davies dan Donald W. Bouldin pada tahun 1972. Dimana nilai DBI yang terkecil maka *cluster* tersebut yang paling bagus / valid.

Pendekatan perhitungan validitas Davies Bouldin Index ini untuk memaksimalkan jarak *inter-cluster* di antara *Cluster Ci* dan *C j*  atau *Sum-of-square-between-cluster* (SSB) dan pada waktu yang sama mencoba untuk meminimalkan jarak antara titik dalam sebuah *cluster*  atau *Sum-of-square-within-cluster* (SSW). Dimana rumus SSW dan SSB sebagai berikut :

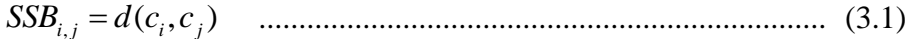

$$
SSW_i = \frac{1}{m_i} \sum_{j=1}^{m_i} d(x_j, c_i)
$$
 ....... (3.2)

$$
R_{i,j} = \frac{SSW_i + SSW_j}{SSB_{i,j}}
$$
   
  $(3.3)$ 

 *K i i j i j R K DBI* 1 max , 1 ................................................................... (3.4)

Perhitungan SSB dari *centroid* terakhir yang didapatkan dalam proses akhir *clustering* seperti pada hasil tabel 3.10 diatas adalah sebagai berikut :

- Jarak antara *centroid* 1 dengan *centroid* 2  $SSB_{1,2} = \sqrt[2]{(79-81)^2 + (81-77)^2 + (79-82)^2 + (79-79)^2 + (67-87)^2 + (72-83)^2}$  $= 24$
- Jarak antara *centroid* 1 dengan *centroid* 3  $SSB_{1,3} = 31$
- Jarak antara *centroid* 2 dengan *centroid* 3  $SSB_{2,3} = 20$

Perhitungan SSW dari hasil *cluster* terakhir yang didapatkan dalam proses akhir *clustering* seperti pada hasil tabel 3.11 diatas adalah sebagai berikut :

- Rata-rata jarak antara data *cluster* 1 dengan *centroid* 1  $SSW_1 = 14,26$
- Rata-rata jarak antara data *cluster* 2 dengan *centroid* 2  $SSW_2 = 25,30$
- Rata-rata jarak antara data *cluster* 3 dengan *centroid* 3  $SSW_3 = 32,08$

Perhitungan R didapatkan dengan menghitung SSB dan SSW seperti dibawah ini :

• 
$$
R_{12} = \frac{SSW_1 + SSW_2}{SSB_{1,2}} = 1,68
$$
  
\n•  $R_{13} = \frac{SSW_1 + SSW_3}{SSB_{1,3}} = 1,51$ 

• 
$$
R_{23} = \frac{SSW_2 + SSW_3}{SSB_{2,3}} = 2.85
$$

Untuk Mencari DBI maka hasil perhitungan R dipilih yang tertinggi kemudian dirata-rata seperti berikut :

|   |      |      |      | <b>R</b> Max |
|---|------|------|------|--------------|
|   |      | 1,68 | 1,51 | 1,68         |
| 2 | 1,68 |      | 2,85 | 2,85         |
|   | 1,51 | 2,85 |      | 2,85         |

**Tabel 3.13** Tabel Perhitungan DBI

 $DBI = \frac{1}{3} (1,67 + 2,84 + 2,84) = 2,46$ 

Maka dari hasil *cluster* diatas nilai validitas *cluster* dengan DBI adalah 2,46. Untuk pemilihan hasil *cluster* yang terbaik adalah dengan memilih *cluster* yang memiliki nilai DBI terkecil dalam studi kasus ini percobaan cluster dilakukan sebanyak 10 kali dengan nilai K=3.

#### **3.4. Perancangan Sistem**

Perancangan sistem merupakan tahapan setelah melakukan analisis dari pengembangan sistem, pendefinisian dari kebutuhan-kebutuhan fungsional dan persiapan untuk rancang bangun implementasi dan gambaran bagaimana suatu sistem dapat terbentuk.

#### **3.4.1.Diagram Konteks**

Diagram konteks merupakan diagram yang menjelaskan secara keseluruhan proses utama dalam sebuah sistem. Diagram tersebut menjelaskan apa yang dimasukkan dan yang diterima oleh pengguna sistem.

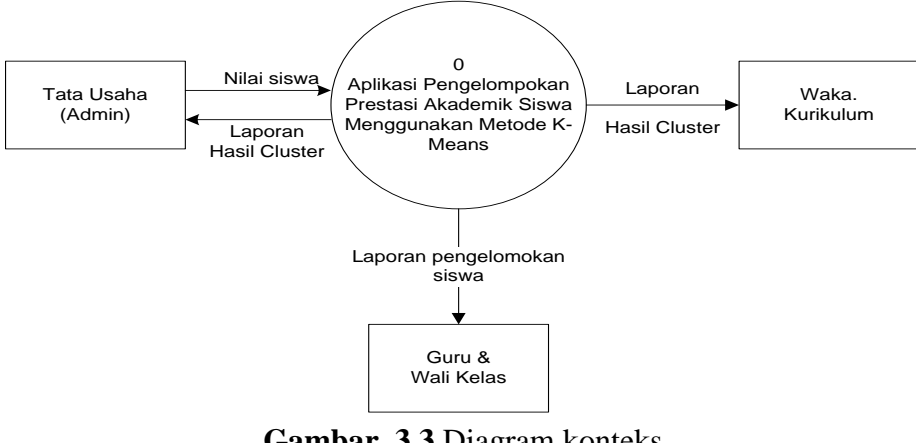

**Gambar 3.3** Diagram konteks

Keterangan gambar 3.3 :

- 1. Tata Usaha berperan dalam memasukkan nilai prestasi akademik siswa. dan menadapatkan laporan hasil cluster secara details.
- 2. Waka kurikulum mendapatkan laporan hasil cluster secara details.
- 3. Guru dan Wali Kelas yaitu pihak yang hanya dapat melihat hasil laporan pengelompokan siswa yang telah diproses di aplikasi tersebut.

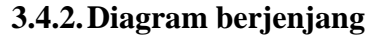

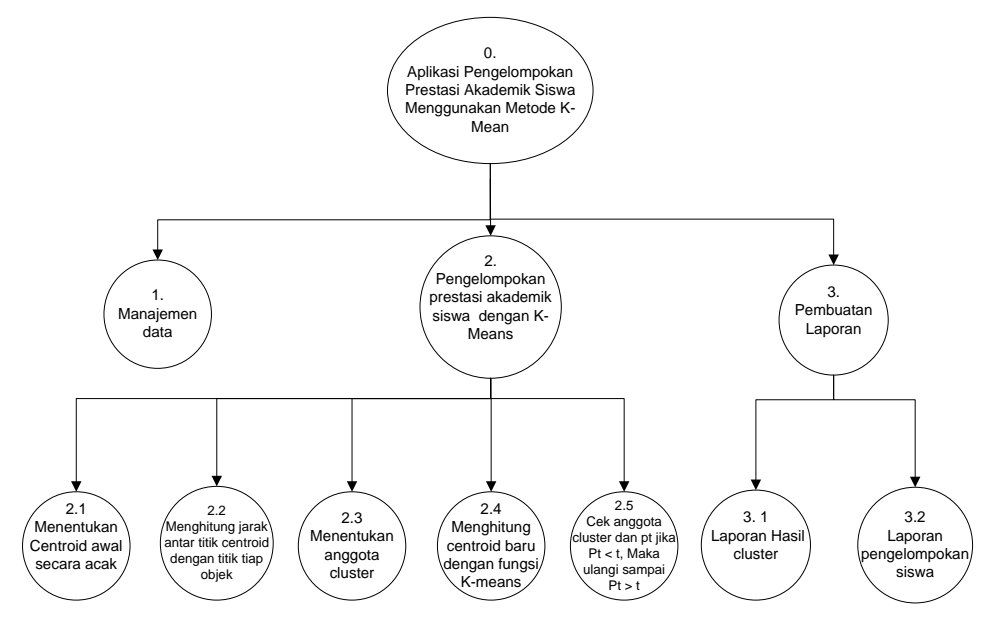

**Gambar 3.4** Diagram Berjenjang

Keterangan:

- *Top Level* : Aplikasi Pengeolompokan Prestasi Akademik Siswa Menggunakan metode K-Means
- Level 1 : Merupakan sub proses dari sistem Aplikasi Pengeolompokan Prestasi Akademik Siswa Menggunakan metode K-Means yang sudah dibagi menjadi beberapa sub proses antara lain;
	- 1. Manajemen Data siswa.
	- 2. Pengelompokan presatasi akademik siswa dengan K-Means.
	- 3. Pembuatan Laporan
- Level 2 : Merupakan sub proses dari Level 1 sistem Aplikasi Pengeolompokan Prestasi Akademik Siswa Menggunakan metode K-Means yang sudah dibagi menjadi beberapa sub proses antara lain;
	- 2. Pengelompokan presatasi akademik siswa dengan K-Means yang meliputi :
		- 2.1.Menentukan centroid awal secara acak.
		- 2.2.Menghitung jarak antar titik centroid dengan titik tiap cluster
		- 2.3.Menentukan anggota cluster.
		- 2.4.Menghitung centroid baru dengan fungsi K-Means.
		- 2.5.Cek anggota cluster dan pt jika Pt < t, Maka ulangi sampai Pt>t
	- 3. Pembuatan laporan yang meliputi :
		- 3.1.Laporan hasil cluster.
		- 3.2.Laporan pengelompokan siswa

## **3.4.3.Data Flow Diagram**

Berikut gambar DFD Level 1 :

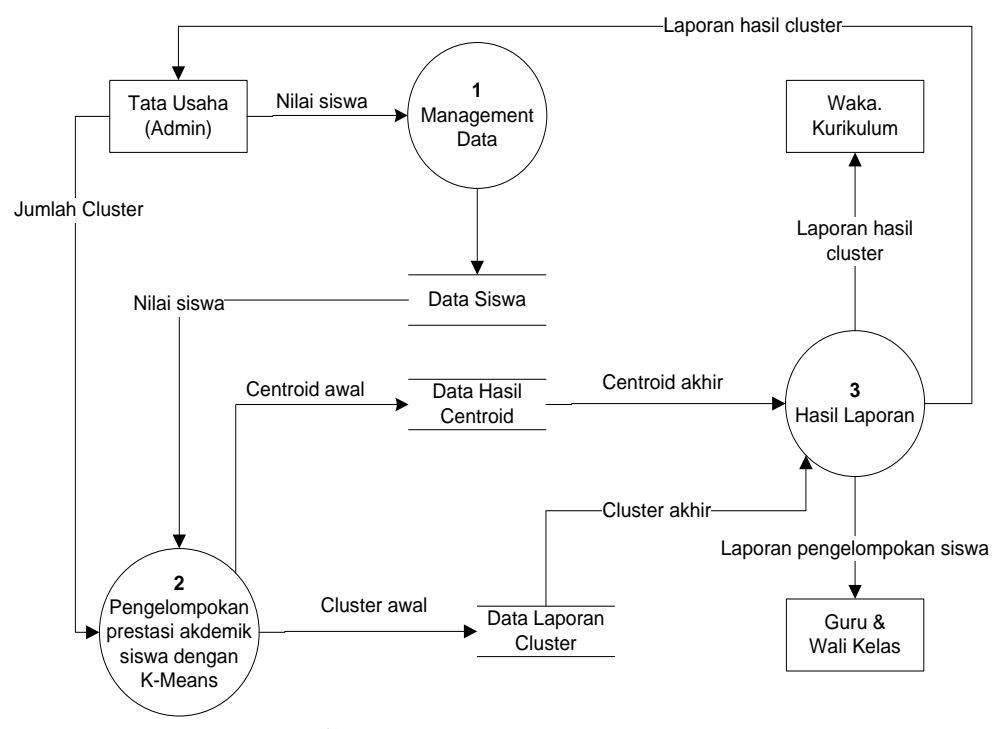

**Gambar 3.5** DFD Level 1

Keterangan dari gambar 3.5 adalah sebagai berikut :

- 1. Proses 1 adalah menejemen data yaitu proses mengolah semua data yang telah diinput
- 2. Proses 2 adalah perhitungan pengelompokan prestasi akademik siswa dengan *K-Means* yaitu melakukan proses perhitungan *clustering*
- 3. Proses 3 adalah pembuatan laporan yaitu proses pembuatan laporan hasil pengelompokan prestasi akademik siswa kepada Tata Usaha (Admin), Waka. Kurikulum, guru dan Walikelas.

#### Berikut Gambar DFD level 2 :

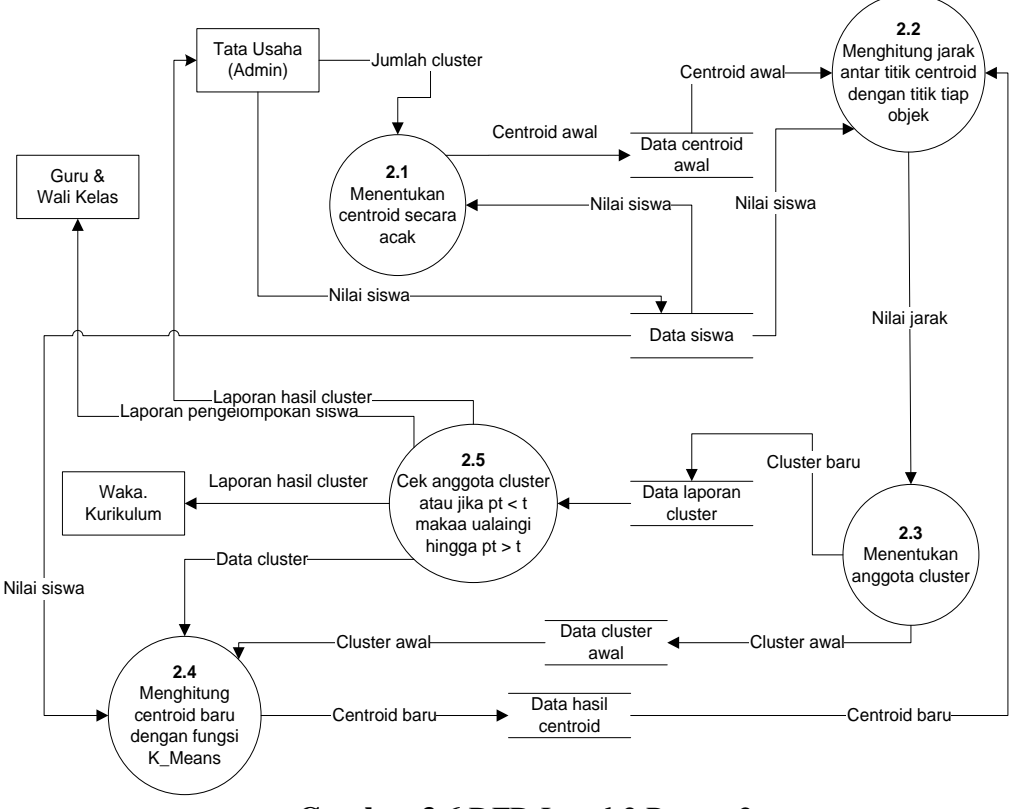

**Gambar 3.6** DFD Level 2 Proses 2

Keterangan dari gambar 3.6 :

- 2.1. Tata Usaha (Admin) memasukkan nilai k yaitu jumlah cluster yang diinginkan sesuai instuksi dari Waka. Kurikulum, kemudian sistem akan memilih centroid secara acak dari data nilai pada Data siswa sebanyak k dan akan disimpan di tabel centroid awal.
- 2.2. Kemudian dilanjutkan dengan proses menghitung jarak tiap titik centroid dengan titik tiap objek yang didapat dari data nilai pada Data siswa.
- 2.3. Setelah menghitung jarak, nilai jarak akan dikelompokkan sesuai jarak terpendek untuk menentukanan anggota cluster, kemudian disimpan di tabel cluster awal.
- 2.4. Pada proses berikutnya menghitung centroid baru dengan fungsi K-means dan hasilnya disimpan di tabel data hasil centroid.

Kemudian kembali perhitungan jarak dengan menggunakan centroid baru, nilai jaraknya dikelompokkan sesuai jarak terpendek dan disimpan di tabel data laporan cluster.

2.5. Proses selanjutnya adalah Memeriksa anggota *cluster* dan perubahan fungsi objektif, jika posisi *cluster* berubah atau perubahan fungsi objektif > T maka proses diulangi hingga posisi *cluster* tidak berubah atau perubahan fungsi objektif < T, kemudian dilaporkan kepada Tata Usaha (Admin), Waka. Kurikulum, guru dan Walikelas.

Berikut Gambar DFD Level 3 :

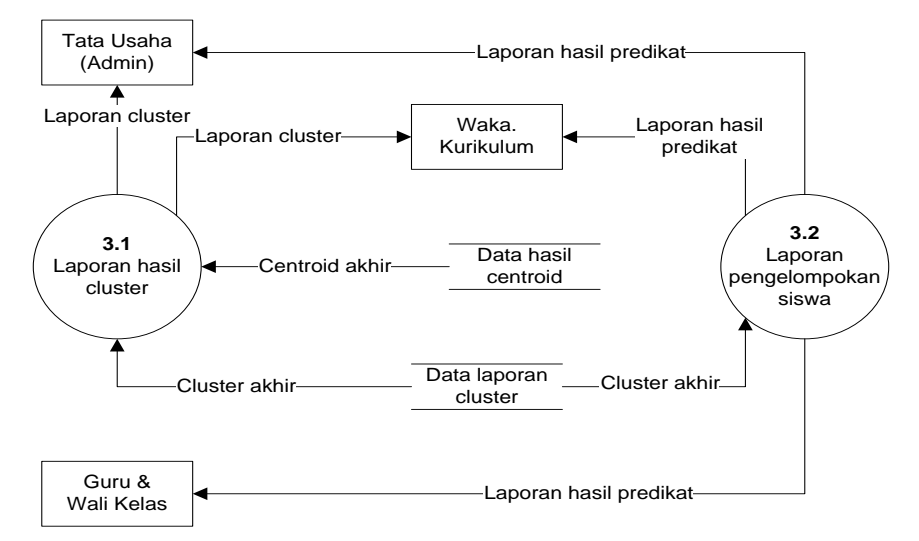

**Gambar 3.7** DFD Level 2 Proses 3

Keterangan dari gambar 3.7 sebagai berikut :

- 3.1. Pada proses pembuatan laporan hasil cluster ini mengambil data yang sudah diproses dan disimpan di tabel data hasil cerntroid dan data laporan cluster di database kemudian akan ditampilkan ke Tata Usaha (Admin) dan Waka. Kurikulum.
- 3.2. Pada proses pembuatan laporan pengelompokan siswa ini mengambil data dari tabel data laporan cluster kemudian ditampilkan ke Guru dan Walikelas.

#### **3.5. Kebutuhan Perancangan sistem**

Dalam proses pembuatan sistem ini membutuhkan beberapa komponen yang dibagi menjadi kebutuhan perangkat lunak (*software*) dan kebutuhan perangkat keras (*hardware*).

# **3.5.1. Spesifikasi Perangkat Lunak**

Adapun perangkat lunak yang dibutuhkan dalam pembangunan aplikasi tersebut adalah sebagai berikut :

- 1. Aplikasi browser Firefox Mozilla atau Google Chrome yang berfungsi untuk mengakses aplikasi pengelompokan prestasi akademik siswa dengan metode K-*Means* yang berbasis *web.*
- 2. Bahasa Pemrograman HTML untuk membuat aplikasi berbasis *web* yang bekerja di sisi klien (*client side*)*.*
- 3. Bahasa Pemrograman PHP untuk membuat aplikasi berbasis *web* yang bekerja di sisi server (*server side*)*.*
- 4. MySQL adalah sebuah perangkat lunak sistem manajemen basis data SQL yang berfungsi sebagai pengolahan data atau *database.*
- 5. Apache yang berfungsi sebagai *web server*.
- 6. XAMPP adalah aplikasi yang berisi semua aplikasi *server* yang berfungsi untuk membuat *server* lokal atau *localhost*.

#### **3.5.2. Spesifikasi Perangkat Keras**

Perangkat keras adalah komponen fisik peralatan yang membentuk sistem komputer, serta peralatan lain yang mendukung komputer dalam menjalankan tugasnya. Adapun perangkat keras yang dibutuhkan untuk menjalankan aplikasi ini yaitu :

- 1. Prosesor intel Pentium dual core
- 2. RAM 1GB
- 3. Monitor
- 4. Keyboard
- 5. Mouse

#### **3.6. Perancangan Basis Data**

Dalam proses ini akan menjelaskan tentang kebutuhan database atau tabel-tabel yang digunakan untuk keperluan sistem yang akan dibangun.

### **3.6.1.Table User**

Tabel user ini digunakan untuk menyimpan id\_user, nama, username, password, dan status dengan id\_user sebagai *primary key* yang menunjukkan urutan dari semua user yang terdapat di *database*. Struktur tabel user dapat dilihat pada tabel 3.13 :

| N <sub>o</sub>        | Nama          | Tipe    | Panjang | Keterangan  |
|-----------------------|---------------|---------|---------|-------------|
|                       | Id_user       | Int     | 5       | primary key |
| $\mathcal{D}_{\cdot}$ | Nama          | Varchar | 25      |             |
| $\mathcal{R}$         | Username      | Varchar | 25      |             |
|                       | Password      | Varchar | 25      |             |
| 5                     | <b>Status</b> | Int     |         |             |

**Tabel 3.13** Tabel user

Variabel pada tabel user meliputi :

- Field id user merupakan nama id user.
- Field nama merupakan nama user.
- Field username merupakan nama login.
- Field password merupakan password login.
- Field status merupakan kode user

Status merupakan kode user, dalam tabel user ini hak akses dibedakan menjadi dua yakni admin dan user. Untuk admin kolom level berisi 0, sedangkan untuk user kolom level berisi 1.

### **3.6.2.Table Siswa**

Tabel siswa ini digunakan untuk menyimpan No Induk, Nama, ruang, kode mapel, NH1-4, UTS dan UAS, dengan No\_induk sebagai *primary key*. Struktur dari tabel ini dapat dilihat pada tabel 3.14 :

| N <sub>o</sub> | Nama            | Tipe    | Panjang | Keterangan  |
|----------------|-----------------|---------|---------|-------------|
| 1              | No_Induk        | Int     | 5       | primary key |
| $\overline{2}$ | Nama            | Varchar | 25      |             |
| 3              | Ruang           | Varchar | 5       |             |
| 4              | Kode Mapel      | Int     | 10      |             |
| 5              | NH <sub>1</sub> | Double  | 10      |             |
| 6              | NH <sub>2</sub> | Double  | 10      |             |
| 7              | NH <sub>3</sub> | Double  | 10      |             |
| 8              | NH <sub>4</sub> | Double  | 10      |             |
| 9              | <b>UTS</b>      | Double  | 10      |             |
| 10             | <b>UAS</b>      | Double  | 10      |             |

**Tabel 3.14** Tabel Siswa

Tabel siswa berfungsi untuk memberikan informasi data nilai siswa. Variabel pada tabel meliputi :

- Field No Induk merupakan nama No induk setiap siswa.
- Field Nama merupakan nama siswa.
- Field Ruang merupakan ruang kelas dari siswa
- Field Kode\_Mapel merupakan kode dari Mata Pelajaran.
- Field NH1-4, UTS, dan UAS merupakan nilai dari tiap-tiap mata pelajaran.

## **3.6.3.Table Centroid Awal**

Tabel Centroid awal ini digunakan untuk menyimpan id centroid awal, No Induk, Kode Mapel, C\_NH1-4, C\_UTS, dan C\_UAS dengan id\_centroid\_awal sebagai *primary key*. Struktur dari tabel ini dapat dilihat pada tabel 3.15 :

**Tabel 3.15** Tabel Centroid Awal

| N <sub>0</sub> | Nama         | Tipe | Panjang | Keterangan  |
|----------------|--------------|------|---------|-------------|
|                | Id centroidA | Int  |         | primary key |

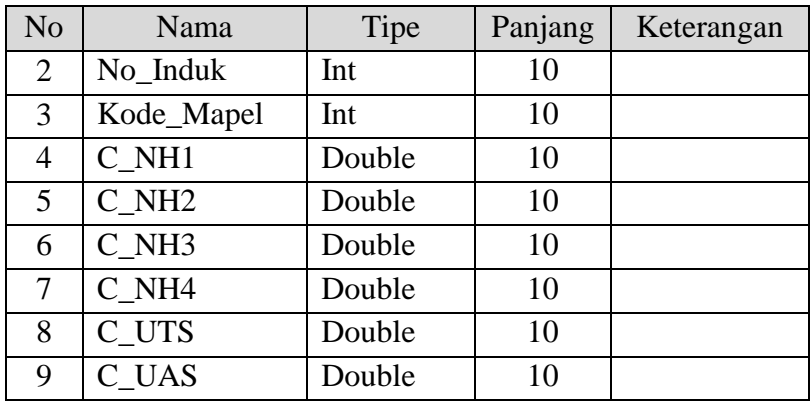

Tabel centroid awal ini berfungsi untuk memberikan informasi nilai centroid awal, variabel pada tabel ini meliputi :

- Field id\_centroid\_awal merupakan identitas id\_centroid\_awal pengelompokan prestasi akademik siswa.
- Field No Induk merupakan nama No induk setiap siswa.
- Field Kode\_Mapel merupakan kode dari Mata Pelajaran.
- Field C\_NH1-4, C\_UTS, C\_UAS merupakan jarak centroid awal dari tiap-tiap data.

## **3.6.4.Table Hasil Centroid**

Tabel hasil centroid ini digunakan untuk menyimpan id\_hasil\_centroid, Id\_Clsuter\_Awal, Kode\_Mapel, C\_NH1-4, C\_UTS, dan C\_UAS, dan iterasi, dengan id\_hasil\_centroid sebagai *primary key*. Struktur dari tabel ini dapat dilihat pada tabel 3.16 :

**Tabel 3.16** Tabel Hasil Centroid

| N <sub>o</sub> | Nama              | Tipe   | Panjang | Keterangan  |
|----------------|-------------------|--------|---------|-------------|
| 1              | Id_hasil_centroid | Int    | 5       | primary key |
| 2              | Id_Cluster_Awal   | Int    | 10      |             |
| 3              | Kode_Mapel        | Int    | 10      |             |
| $\overline{4}$ | C NH1             | Double | 10      |             |
| 5              | C NH1             | Double | 10      |             |
| 6              | C NH1             | Double | 10      |             |
| 7              | C NH1             | Double | 10      |             |
| 8              | C UTS             | Double | 10      |             |
| 9              | $C$ _UAS          | Double | 10      |             |
| 10             | Iterasi           | Double | 10      |             |

Tabel hasil centroid ini berfungsi untuk memberikan informasi nilai centroid selama proses clustering, variabel pada tabel ini meliputi :

- Field id\_hasil\_centroid merupakan identitas id\_hasil\_centroid pengelompokan prestasi akademik siswa.
- Field Id\_Cluster\_Awal merupakan identitas dari id\_cluster awal
- Field Kode\_Mapel merupakan kode dari Mata Pelajaran.
- Field C\_NH1-4, C\_UTS, dan C\_UAS merupakan jarak centroid dari tiap-tiap data.
- Field Iterasi merupakan iterasi yang diikuti pada centroid dari tiaptiap mata pelajaran.

### **3.6.5.Table Cluster Awal**

Tabel cluster awal ini berfungsi untuk menyimpan id cluster awal, No Induk, id\_CentroidA, Kode Mapel, jarak terdekat, dan cluster, id cluster awal sebagai *primary key*. Struktur dari tabel ini dapat dilihat pada tabel 3.17 :

| N <sub>o</sub> | Nama            | Tipe   | Panjang | Keterangan  |
|----------------|-----------------|--------|---------|-------------|
|                | Id_cluster_awal | Int    | 5       | primary key |
| 2              | No_Induk        | Int    | 10      |             |
| 3              | Id centroidA    | Int    | 10      |             |
| 4              | Kode Mapel      | Int    | 10      |             |
| 5              | Jarak Terdekat  | Double | 10      |             |
| 6              | Cluster         | Int    | 5       |             |

**Tabel 3.17** Tabel cluster awal

Tabel cluster awal ini berfungsi untuk memberikan informasi nilai cluster awal pada proses clustering, variabel pada tabel ini meliputi :

- Field id\_cluster\_awal merupakan identitas id\_cluster\_awal dari proses clustering.
- Field No\_Induk merupakan No\_induk dari setiap siswa.
- Field Id\_CentroidA merupakan identitas dari Id\_CentroidA
- Field Kode\_Mapel merupakan kode dari Mata Pelajaran.
- Field Jarak\_Terdekat merupakan jarak terdekat pada cluster tersebut.
- Field Cluster merupakan kluster yang diikuti dari setiap siswa.

#### **3.6.6.Table Laporan Cluster**

Tabel laporan cluster ini berfungsi untuk menyimpan id laporan cluster, No Induk, Id\_cluster\_Awal, Id\_Hasil\_Centroid, Kode Mapel, Jarak terdekat, cluster, dan iterasi, id laporan clsuter sebagai *primary key*, Struktur dari tabel ini dapat dilihat pada tabel 3.18:

| N <sub>o</sub> | Nama               | Tipe   | Panjang | Keterangan  |
|----------------|--------------------|--------|---------|-------------|
| 1              | Id_laporan_cluster | Int    | 5       | primary key |
| 2              | No Induk           | Int    | 10      |             |
| 3              | Id Cluster_Awal    | Int    | 10      |             |
| 4              | Id Hasil Centroid  | Int    | 10      |             |
| 5              | Kode_Mapel         | Int    | 10      |             |
| 6              | Jarak Terdekat     | Double | 10      |             |
| 7              | Cluster            | Int    | 5       |             |
| 8              | Iterasi            | Int    | 5       |             |

**Tabel 3.18** Tabel laporan cluster

Tabel laporan cluster ini berfungsi untuk memberikan informasi nilai cluster selama proses clustering, variabel pada tabel ini meliputi :

- Field id\_laporan\_cluster merupakan identitas id\_laporan\_cluster dari proses clustering.
- Field No\_Induk merupakan No\_induk dari setiap siswa.
- Field id\_cluster\_awal merupakan identitas dari cluster\_awal.
- Field id\_hasil\_centroid merupakan identitas dari hasil\_centroid.
- Field Kode\_Mapel merupakan kode dari Mata Pelajaran.
- Field Jarak\_Terdekat merupakan jarak terdekat pada cluster tersebut.
- Field Cluster merupakan kluster yang diikuti dari setiap siswa.
- Field Iterasi merupakan nilai iterasi yang sedang terjadi pada cluster tersebut.

# **3.6.7.Table Mata Pelajaran**

Tabel mata pelajaran ini berfungsi untuk menyimpan kode mapel dan nama mapel, kode mapel sebagai *primary key*. Struktur dari tabel ini dapat dilihat pada tabel 3.17 :

**Tabel 3.19** Tabel Mata Pelajaran

| $\rm No$ | Nama           | Tipe    | Panjang | Keterangan  |
|----------|----------------|---------|---------|-------------|
|          | Kode_Mapel     | Int     |         | primary key |
|          | Mata Pelajaran | Varchar | 25      |             |

Tabel mata pelajaran ini berfungsi untuk memberikan informasi namanama mata pelajaran, variabel pada tabel ini meliputi :

- Field Kode\_Mapel merupakan identitas dari tiap-tiap Mata Pelajaran.
- Field Mata\_Pelajaran merupakan nama-nama Mata pelajaran

## **3.6.8.ERD (Entity Relationship Diagram)**

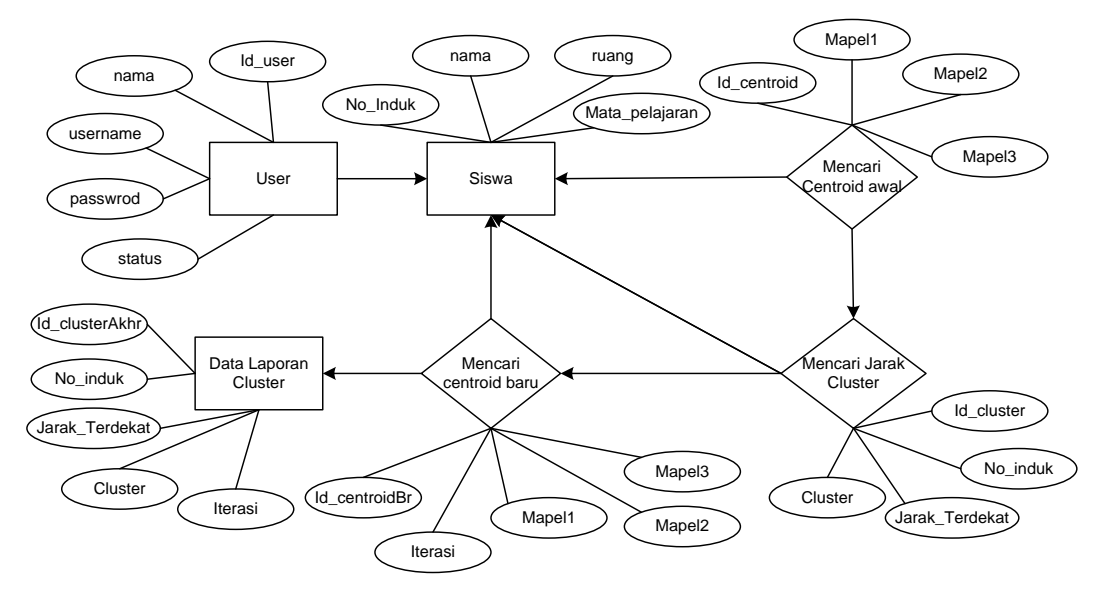

**Gambar 3.8** Entity Relationship Diagram

Keterangan :

- User merupakan data store dari tabel User yang berfungsi untuk memasukkan data siswa
- Siswa merupakan data store dari tabel Siswa yang berisi nilainilai siswa yang dibutuhkan dalam proses clustering
- Mencari Centroid awal adalah proses dari tabel Centroid\_Awal yang mengambil data dari tabel Siswa dan hasilnya digunakan dalam mencari jarak terdekat.
- Mencari Jarak Cluster merupakan proses dari tabel Cluster\_Awal yang hasilnya digunakan dalam proses mencari centroid baru.
- Mencari Centroid baru merupakan proses dari tabel Hasil Centroid yang berisi data centroid.
- Data Laporan cluster merupakan data store dari tabel laporan cluser yang berisi nilai cluster dari proses clustering.

# **3.6.9.CDM (Conceptual Data Model)**

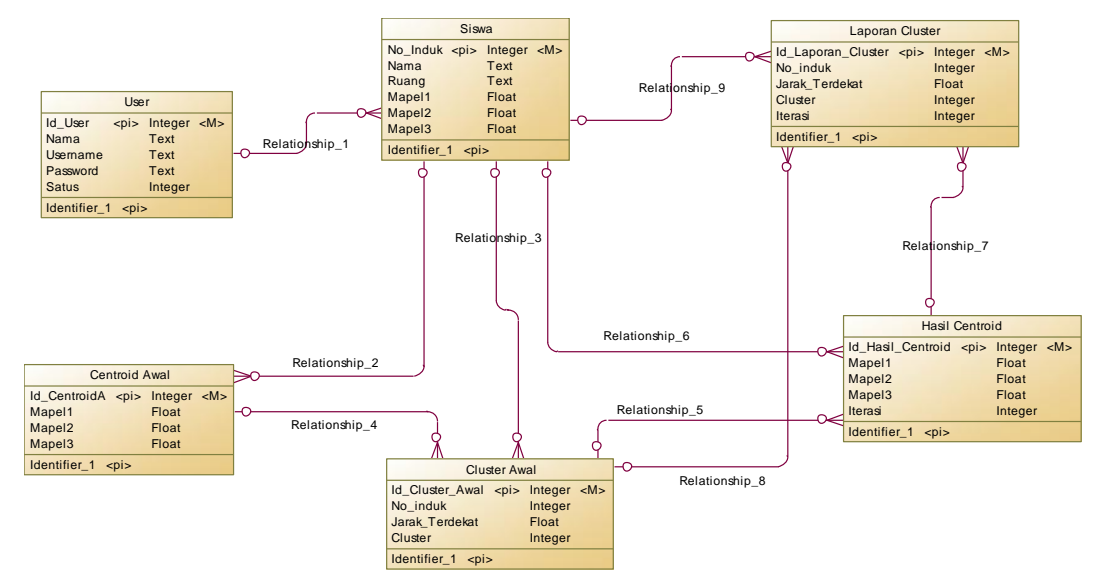

**Gambar 3.9** Conceptual Data Model

Keterangan :

• Relationship 1 : user memasukkan data siswa

- Relationship\_2 : data siswa diacak untuk memlih centroid awal
- Relationship\_3 : pengelompokan data siswa pada cluster awal
- Relationship\_4 : centroid awal digunakan membentuk cluster awal
- Relationship\_5 : data cluster awal digunakan untuk proses mencari centroid baru
- Relationship\_6 : data siswa digunakan untuk proses mencari centroid baru
- Relationship\_7 : hasil centroid dijadikan acuan untuk laporan cluster
- Relationship 8: cluster awal menjadi pembanding perubahan cluster untuk proses selanjutnya
- Relationship\_9 : pengelompokan data siswa sesuai cluster

### **3.6.10. PDM (Physical Data Model)**

Physical Data Model (PDM) merupakan data pada keadaan sebenarnya setelah dilakukan proses generate dari *Conceptual Data Model*. Seperti terlihat pada gambar 3.10 sebagai berikut :

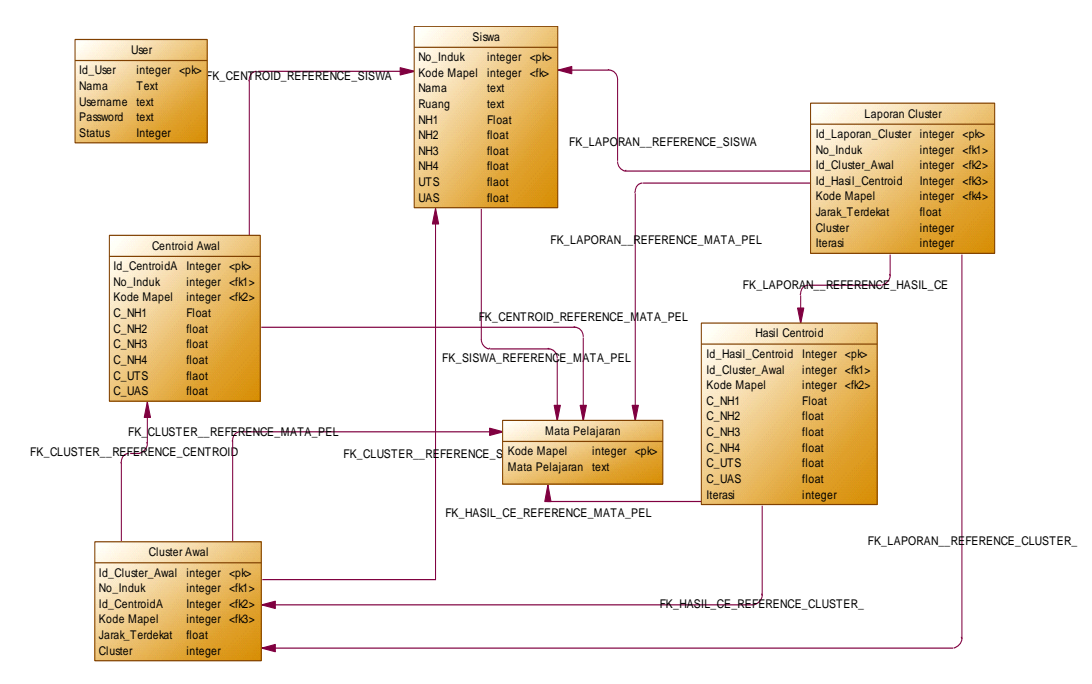

**Gambar 3.10** Physical Data Model

#### **3.7. Perancangan Antar Muka**

Perancangan antar muka atau interface adalah bagian yang menghubungkan antara program dengan pemakai. Interface dari sistem dibuat dengan bahasa PHP berbasis web. Sistem ini berisikan informasi yang dikemas dalam beberapa menu.

#### **3.7.1.Halaman Login**

Halaman login ini digunakan admin dan user untuk masuk ke dalam aplikasi pengelompokan prestasi akademik siswa. Tampilannya dapat dilihat pada gambar 3.11 :

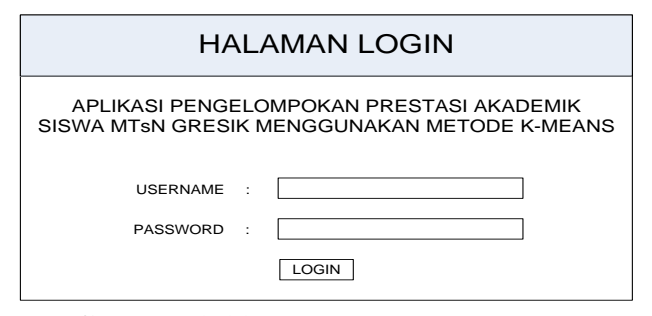

**Gambar 3.11** Interface Halaman Login

## **3.7.2.Halaman Home Admin**

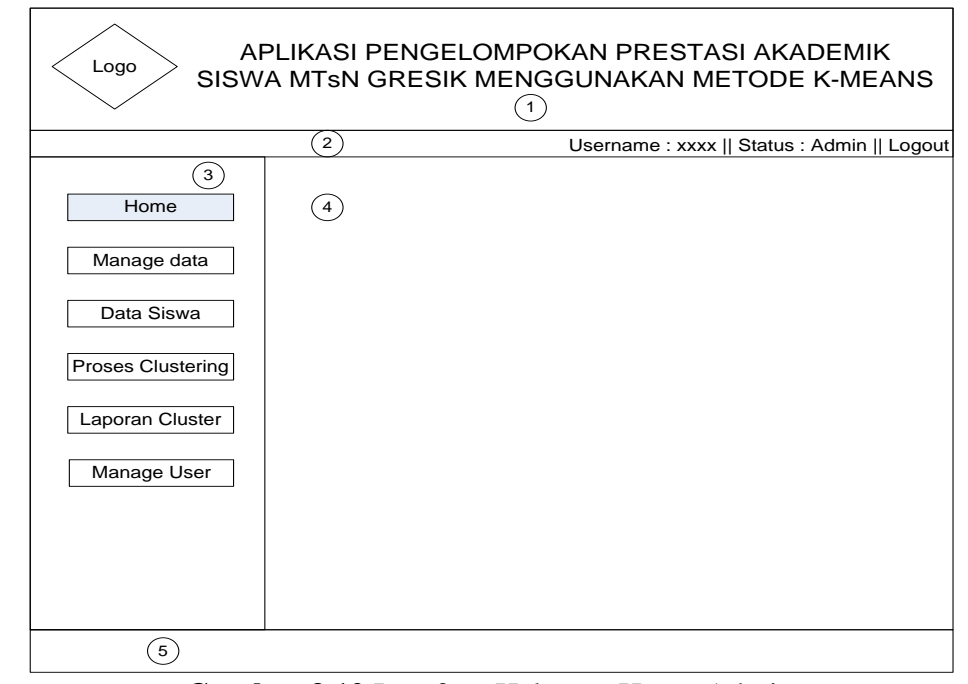

**Gambar 3.12** Interface Halaman Home Admin

Keterangan Gambar 3.12 sebagai berikut :

- 1. Header : berisi logo intansi terkait dan judul sistem.
- 2. Identitas user : berisi username dan status dari user yang sedang aktif dan menu logout.
- 3. Menu : berisi daftar pilihan menu yang disediakan oleh sistem.
- 4. Viewer : berisi tampilan dari menu yang telah dipilih, dalam menu home berisi latar belakang dan tujuan pembuatan sistem.
- 5. Footer : berisi identitas pembuatan sistem aplikasi.

# **3.7.3.Halaman Manage Data**

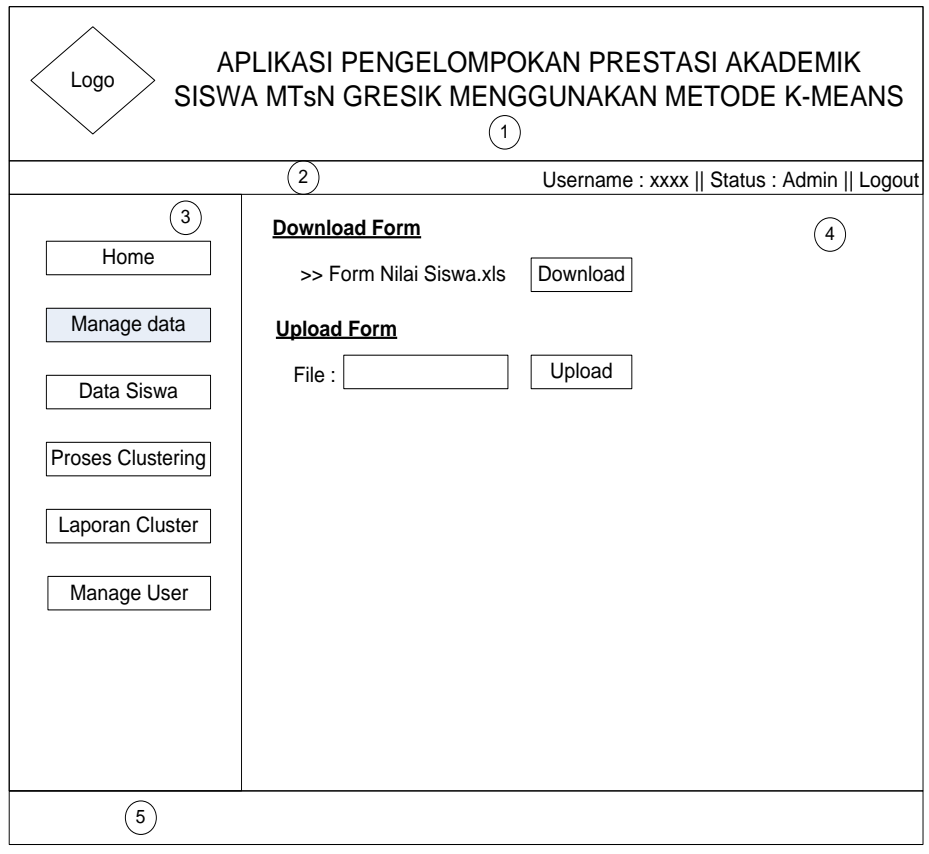

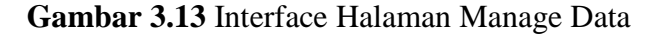

Keterangan Gambar 3.13 sebagai berikut :

1. Header : berisi logo intansi terkait dan judul sistem.

- 2. Identitas user : berisi username dan status dari user yang sedang aktif dan menu logout.
- 3. Menu : berisi daftar pilihan menu yang disediakan oleh sistem.
- 4. Viewer : berisi tampilan dari menu yang telah dipilih, dalam menu manage data berisi download form yang bisa di download oleh admin berupa file .xls dan kemudian di upload melalui upload form.
- 5. Footer : berisi identitas pembuatan sistem aplikasi.

## **3.7.4.Halaman Data Siswa**

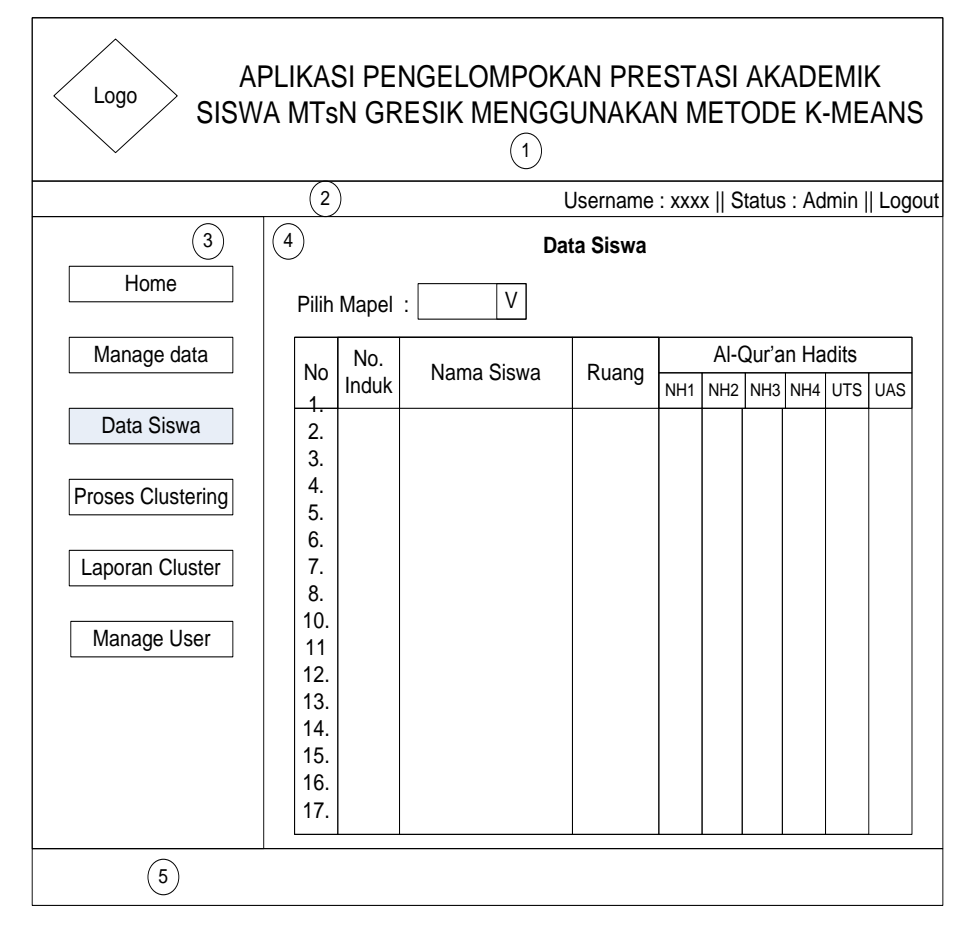

**Gambar 3.14** Interface Halaman Data Siswa

Keterangan Gambar 3.14 sebagai berikut :

1. Header : berisi logo intansi terkait dan judul sistem.

- 2. Identitas user : berisi username dan status dari user yang sedang aktif dan menu logout.
- 3. Menu : berisi daftar pilihan menu yang disediakan oleh sistem.
- 4. Viewer : berisi tampilan dari menu yang telah dipilih, dalam menu data siswa berisi data siswa dalam bentuk tabel yang telah di upload sebelumnya melalui menu manage data.
- 5. Footer : berisi identitas pembuatan sistem aplikasi.

# **3.7.5.Halaman Proses Clustering**

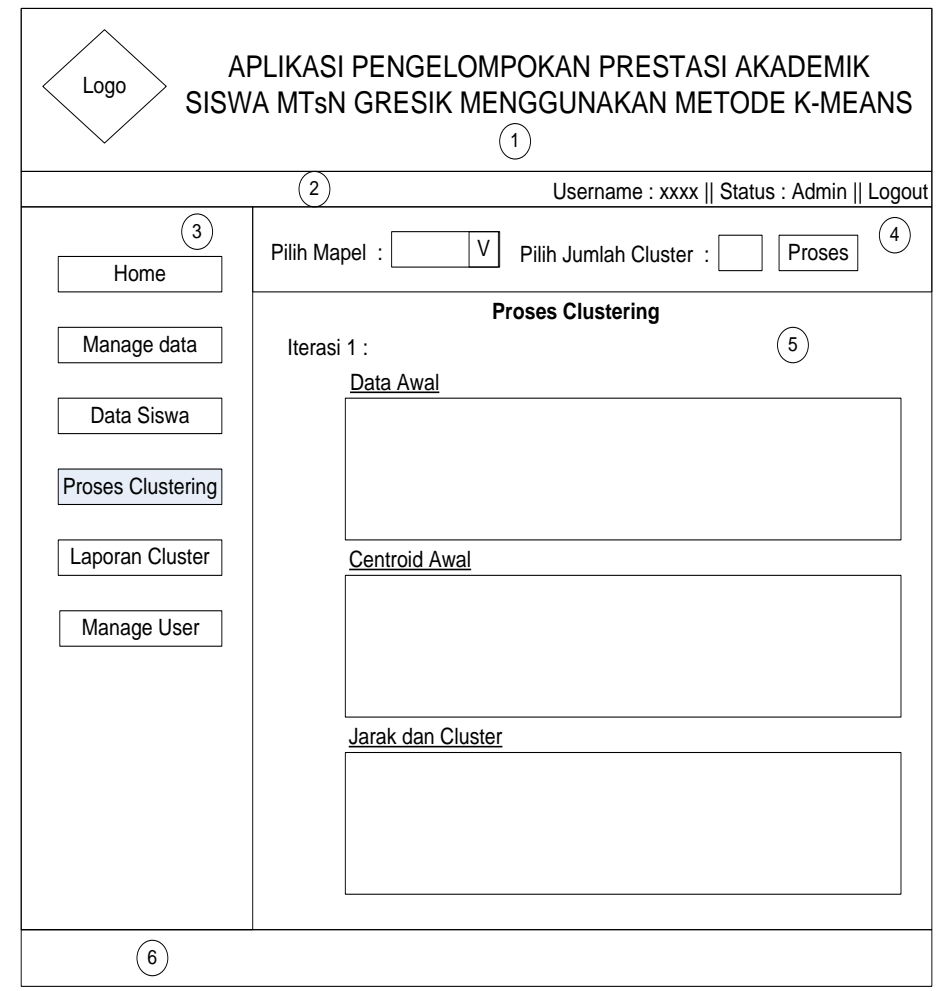

# **Gambar 3.15** Interface Halaman Proses Clustering

Keterangan Gambar 3.15 sebagai berikut :

1. Header : berisi logo intansi terkait dan judul sistem.

- 2. Identitas user : berisi username dan status dari user yang sedang aktif dan menu logout.
- 3. Menu : berisi daftar pilihan menu yang disediakan oleh sistem.
- 4. Viewer1 : berisi tampilan dari menu yang telah dipilih, dalam menu proses clustering berisi pilihan jumlah cluster yang diinginkan oleh user.
- 5. Viewer2 : berisi tampilan dari hasil dari proses Viewer1 yang berisi proses clustering yang melputi : iterasi, data awal, jarak dan cluster.
- 6. Footer : berisi identitas pembuatan sistem aplikasi.

# **3.7.6.Halaman Laporan Cluster**

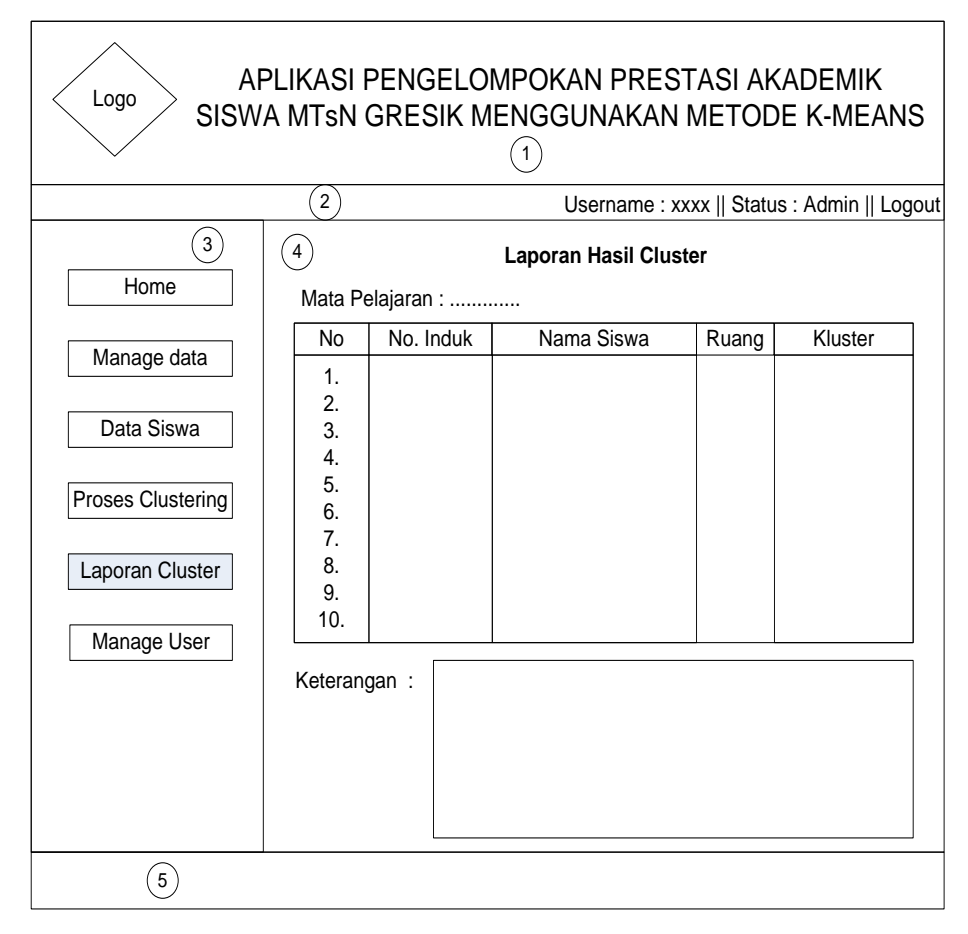

**Gambar 3.16** Interface Halaman Laporan Cluster.

Keterangan Gambar 3.16 sebagai berikut :

- 1. Header : berisi logo intansi terkait dan judul sistem.
- 2. Identitas user : berisi username dan status dari user yang sedang aktif dan menu logout.
- 3. Menu : berisi daftar pilihan menu yang disediakan oleh sistem.
- 4. Viewer : berisi tampilan dari menu yang telah dipilih, dalam menu laporan cluster berisi laporan data siswa dan cluster terakhir yang diikuti beserta keterangan dari status cluster.
- 5. Footer : berisi identitas pembuatan sistem aplikasi.

# **3.7.7.Halaman Manage User**

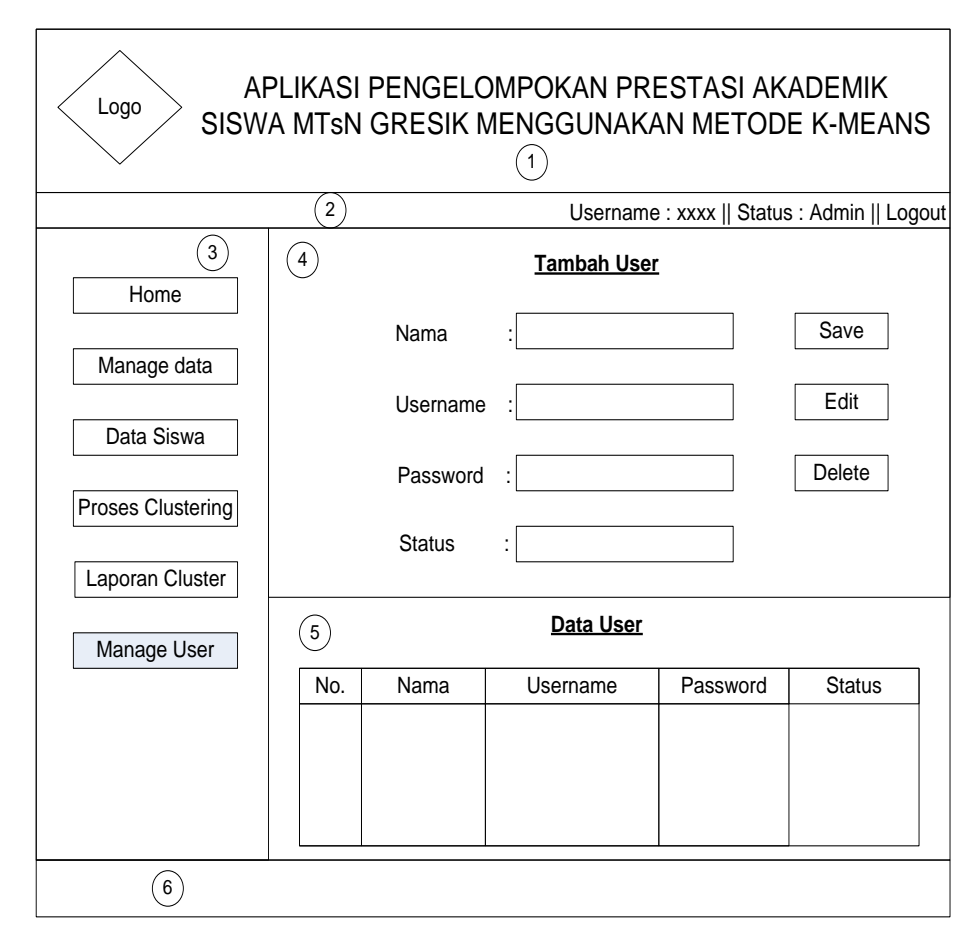

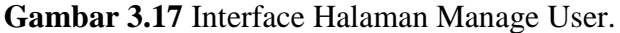

Keterangan Gambar 3.17 sebagai berikut :

- 1. Header : berisi logo intansi terkait dan judul sistem.
- 2. Identitas user : berisi username dan status dari user yang sedang aktif dan menu logout.
- 3. Menu : berisi daftar pilihan menu yang disediakan oleh sistem.
- 4. Viewer1 : berisi tampilan dari menu yang telah dipilih, dalam menu manage user berisi fasilitas untuk membuat user baru, edit user dan delete user.
- 5. Viewer2 : berisi tampilan dari menu yang telah dipilih, dalam menu manage user berisi data user yang telah ada pada tabel user.
- 6. Footer : berisi identitas pembuatan sistem aplikasi.

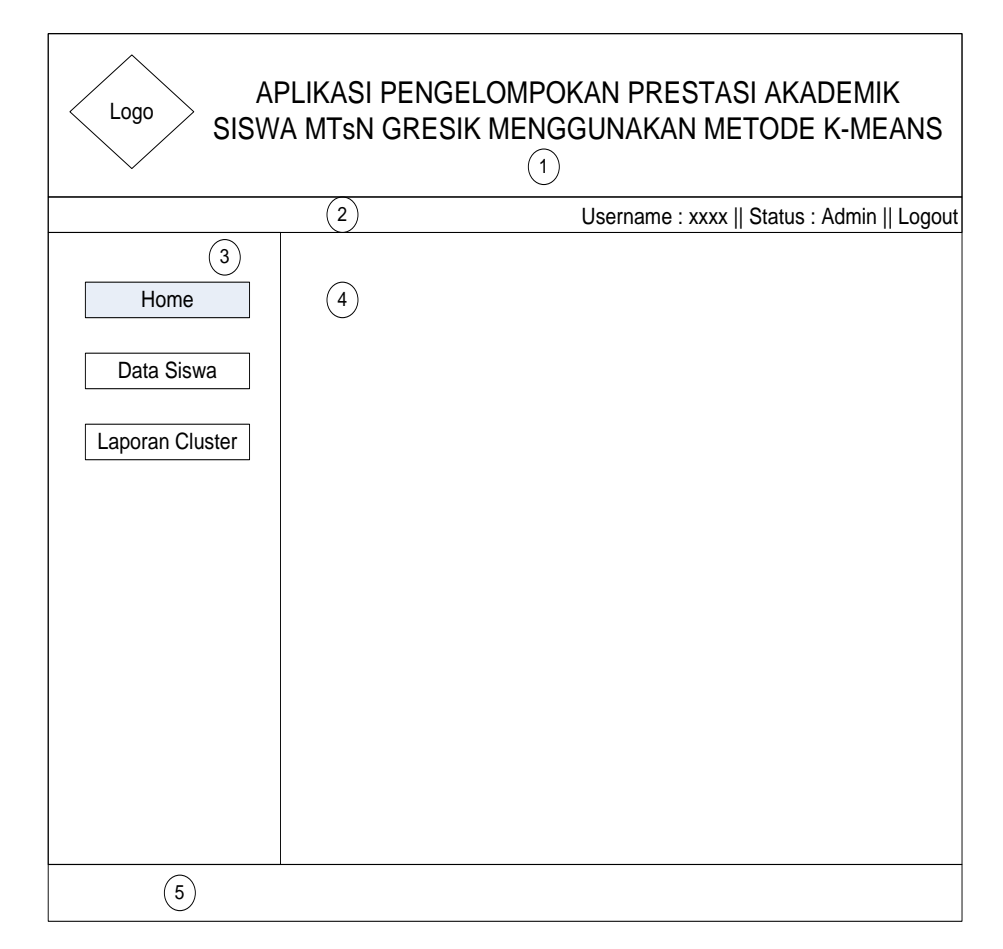

## **3.7.8.Halaman Home User**

**Gambar 3.18** Interface Halaman Home Admin

Keterangan Gambar 3.18 sebagai berikut :

- 1. Header : berisi logo intansi terkait dan judul sistem.
- 2. Identitas user : berisi username dan status dari user yang sedang aktif dan menu logout.
- 3. Menu : berisi daftar pilihan menu yang disediakan oleh sistem, untuk user hanya dapat melihat data siswa dan laporan cluster.
- 4. Viewer : berisi tampilan dari menu yang telah dipilih, dalam menu home berisi latar belakang dan tujuan pembuatan sistem.
- 5. Footer : berisi identitas pembuatan sistem aplikasi.

# **3.8. Skenario Pengujian**

Pengujian pengelompokan prestasi akademik siswa dilakukan dengan cara sebagai berikut :

- 1. Percobaan perhitungan dilakukan beberapa kali untuk mencari nilai DBI terkecil.
- 2. Percobaan perhitungan dilakukan per mata pelajaran dan global.
- 3. Untuk proses evaluasi data dicocokan dengan hasil analisis yang bersifat internal.